#### **BAB III**

#### **ANALISIS DAN PERANCANGAN SISTEM**

#### **3.1 Analisis Sistem**

Analisis sistem bertujuan untuk menganalisis sistem yang berjalan pada Masjid Tanwir Surabaya saat ini. Hal tersebut untuk memperoleh gambaran proses yang ada pada Masjid Tanwir Surabaya dan kelemahan-kelemahan atau kendala-kendala yang ada. Dalam analisis sistem ini langkah-langkahnya adalah melakukan identifikasi masalah dengan mnganalisis permasalahan yang ada, analisis kebutuhan sistem yang selanjutnya akan dilakukan perancangan sistem sebagai solusi permasalahan tersebut.

#### **3.1.1 Identifikasi Permasalahan**

Berikut ini adalah langkah-langkah yang dilakukan sebelum melakukan identifikasi masalah tersebut, yaitu sebagai berikut:

**INSTITUT BISNIS** 

#### 1. Observasi

Observasi dilakukan dengan cara melakukan pengamatan atau peninjauan langsung terhadap obyek penelitian yang dalam hal ini dilakukan pada pengurus Masjid Tanwir Surabaya.

2. Wawancara

Wawancara ini cara yang dilakukan untuk mengumpulkan data dengan cara mengajukan pertanyaan langsung kepada pengurus masjid. Dalam hal ini, wawancara dilakukan kepada Ketua Takmir Masjid Tanwir Surabaya.

Proses pengelolaan kegiatan yang ada pada Masjid Tanwir Surabaya masih dilakukan secara manual, meliputi pencatatan data jamaah, kegiatan, pengisi kegiatan, dan keuangan. Semua pencatatan tersebut masih dilakukan dengan cara pencatatan ke dalam buku dan pada papan pengumuman masjid sehingga pengurus mengalami kesulitan dalam pencarian data dan memperoleh informasi maupun laporan-laporan yang diperlukan oleh pengurus masjid.

Berdasarkan permasalahan tersebut, akan dibuat aplikasi yang dapat digunakan sebagai solusi untuk mengatasi permasalahan tersebut di atas, yaitu berupa aplikasi informasi kegiatan masjid, yang dapat melakukan pencatatan jamaah, kegiatan, pengisi kegiatan, keuangan, pemberian informasi kegiatan. Aplikasi informasi kegiatan masjid ini diharapkan dapat membantu pengurus masjid dalam mengelola kegiatan, meliputi Sholat lima waktu, sholat jumat, pengajian remaja, pengajian ibu-ibu, pengajian tafsir Al-Quran, pengajian hadist, pengajian umum, serta Taman Pendidikan AL-Quran, aplikasi informasi kegiatan masjid ini juga diharapkan dapat menghasilkan laporan-laporan yang berhubungan dengan pengelolaan kegiatan masjid yaitu laporan kehadiran jamaah dalam setiap kegiatan khusus, dan laporan keuangan masjid.

#### **3.1.2 Analisis Kebutuhan Sistem**

Berdasarkan uraian identifikasi permasalahan di atas, maka diperlukan suatu aplikasi informasi kegiatan masjid untuk mengatasi kendala yang terjadi pada proses pengelolaan kegiatan Masjid Tanwir Surabaya, agar mempermudah pengurus masjid dalam melakukan pengelolaan kegiatan.

Analisis kebutuhan sistem yang akan dibangun akan dijelaskan pada tabel kebutuhan fungsional yang dapat dilihat pada tabel 3.1

| User              | <b>Fungsional</b>                        |  |
|-------------------|------------------------------------------|--|
| <b>Sekretaris</b> | <i>Input</i> data jamaah                 |  |
|                   | <i>Input</i> data pengurus               |  |
|                   | <i>Input</i> data kegiatan               |  |
|                   | Input data peserta kegiatan              |  |
|                   | <i>Input</i> data pengisi kegiatan       |  |
|                   | Mengirim pesan informasi kegiatan masjid |  |
| Bendahara         | Input keuangan masjid                    |  |
| Ketua Takmir      | Laporan kegiatan                         |  |
|                   | Laporan kehadiran peserta kegiatan       |  |
|                   | Laporan keuangan masjid                  |  |

Tabel 3.1 Kebutuhan Fungsional

# **3.1.3 Studi Literatur**

Studi Literatur dilakukan pada saat penelitian berlangsung dengan cara mengumpulkan informasi-informasi yang berkaitan dengan topik penelitian, baik di perpustakaan maupun dengan mengakses via *web*. Sumber informasi yang berupa jurnal, karya ilmiah dan buku. Hal ini dilakukan untuk memperoleh data dan pengetahuan yang lebih mengenai aplikasi yang akan dibuat yaitu Aplikasi Informasi Kegiatan Masjid. Adapun informasi yang diperoleh meliputi:

- 1. Aplikasi
- 2. Desain antar muka
- 3. Manajemen Masjid
- *4. Website*
- *5. Sms Gateway*

#### **3.1.4 Gambaran Umum Sistem**

 Aplikasi yang dibutuhkan oleh Pengurus Masjid Tanwir diharapkan mampu memberikan informasi kegiatan kepada jamaah, serta pengisi kegiatan, dan aplikasi ini juga diharapkan dapat menghasilkan laporan yang berhubungan dengan proses pelaksanaan kegiatan sesuai dengan kebutuhan pengurus masjid, meliputi laporan tentang kehadiran peserta dalam setiap kegiatan, laporan keuangan sehingga dapat membantu takmir masjid dalam melakukan evaluasi kehadiran peserta dan mengontrol kauangan masjid secara berkala.

Berdasarkan analisis permasalahan tersebut maka dibuatlah blok diagram untuk mengetahui masukan yang dibutuhkan oleh sistem, proses yang dilakukan oleh sistem, dan laporan yang dihasilkan oleh sistem. Proses yang akan dilakukan oleh sistem untuk menangani masalah yang ada dapat dilihat pada blok diagram yang ditunjukan pada Gambar 3.1.

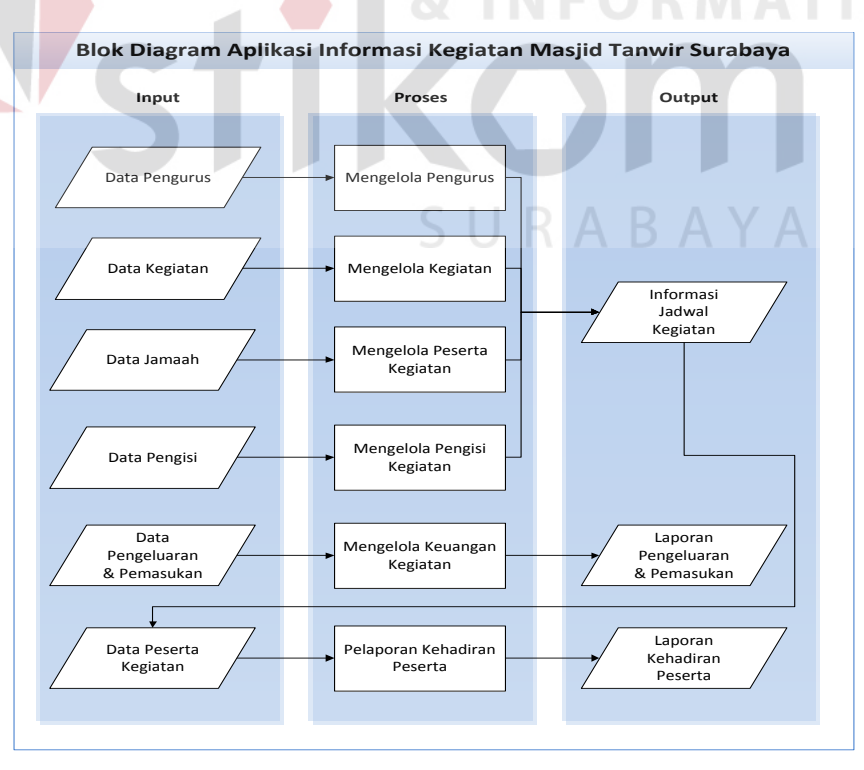

Gambar 3.1 Blok Diagram

Berdasarkan Gambar 3.1 dapat dijelaskan *input*, proses, dan *output* aplikasi informasi kegiatan masjid seperti penjelasan berikut:

#### **1. Input**

- a. Data pengurus adalah data pengurus dari jamaah Masjid Tanwir Surabaya.
- b. Data kegiatan adalah data yang berisi informasi mengenai seluruh kegiatan yang dilaksanakan.
- c. Data jamaah adalah data anggota tetap Masjid Tanwir Surabaya.
- d. Data pengisi adalah data yang berisi informasi mengenai pengisi kegiatan masjid.
- e. Data pemasukan dan pengeluaran adalah data laporan keuangan disetiap kegiatan.
- f. Data kehadiran peserta adalah data yang berisi informasi mengenai jumlah kehadiran peserta dalam setiap kegiatan.
- **2. Proses**
	- a. Mengelola pengurus adalah proses menentukan pengurus sesuai dengan hak akses dalam menjalankan aplikasi.
	- b. Mengelola kegiatan adalah suatu proses dalam menetapkan kegiatan masjid sesuai dengan hasil musyawarah takmir masjid.
	- c. Mengelola peserta kegiatan adalah proses menentukan peserta sesuai dengan kegiatannya.
	- d. Mengelola pengisi kegiatan adalah proses menetapkan pengisi kegiatan dalam setiap acara.
- e. Meng*upload* keuangan kegiatan adalah proses *upload* laporan keuangan kegiatan masjid secara rutin disetiap kegiatannya.
- f. Pelaporan kehadiran peserta adalah proses untuk membuat laporan kegiatan atau berita acara khususnya mengenai laporan rekap absensi kehadiran peserta.
- **3. Output**
	- a. Informasi jadwal kegiatan adalah data informasi jadwal kegiatan masjid secara detail, yaitu mengenai kegiatan itu sendiri, peserta, maupun pengisi kegiatan.
	- b. Laporan pengeluaran dan pemasukan kegiatan adalah dokumen laporan keuangan yang telah di*upload* pada setiap kegiatan yang sangat bermanfaat bagi takmir untuk mengontrol keuangan Masjid.
	- c. Laporan kehadiran peserta adalah laporan yang berisi rekap kehadiran peserta pada setiap kegiatan yang bermanfaat untuk menjadi evaluasi bagi takmir masjid.

SURABAYA

#### **3.2 Perancangan Sistem**

Sebelum mengerjakan Aplikasi Informasi Kegiatan Masjid pada Masjid Tanwir Surabaya, maka yang harus dikerjakan yaitu membuat perancangan sistem terlebih dahulu, yaitu dengan menggunakan *tools Microshoft Office Visio 2007* dan *Power Designer 6.0.* Tahap ini digunakan untuk memodelkan perancangan yang telah ditetapkan berdasarkan analisis yang terdapat pada Masjid Tanwir Surabaya, sehingga dapat menghasilkan informasi yang dibutuhkan.

Aplikasi ini dirancang dengan menggunakan model terstruktur. Tahap perancangan sistem digambarkan dengan membuat *System Flowchart* untuk mengetahui alur dan kebutuhan dalam membangun sistem ini. Selanjutnya berdasarkan *System Flowchart* yang telah dibuat, akan dibuat *Context Diagram*  yang kemudian dilakukan *decompose* untuk membuat DFD (*Data Flow Diagram*). Dalam DFD disebutkan pula kebutuhan-kebutuhan akan tabel-tabel yang mendukung sistem informasi tersebut, sehingga selanjutnya akan dilakukan perancangan terhadap kebutuhan *database* yang sesuai dengan DFD. *Database* tersebut dirancang menjadi CDM (*Conceptual Data Model*) yang kemudian dirubah ke dalam PDM (*Physical Data Model*).

#### **3.2.1** *System Flow*

*System flow* aplikasi informasi kegiatan pada Masjid Tanwir Surabaya adalah sebagai berikut :

1. *System Flow* Mengelola Data Pengurus

*System Flow* Mengelola Pengurus merupakan alur melakukan pengelolaan data pengurus masjid. Pada proses ini dilakukan oleh pengurus. Berikut ini adalah gambaran *system flow* tersebut yang terlihat pada Gambar 3.2

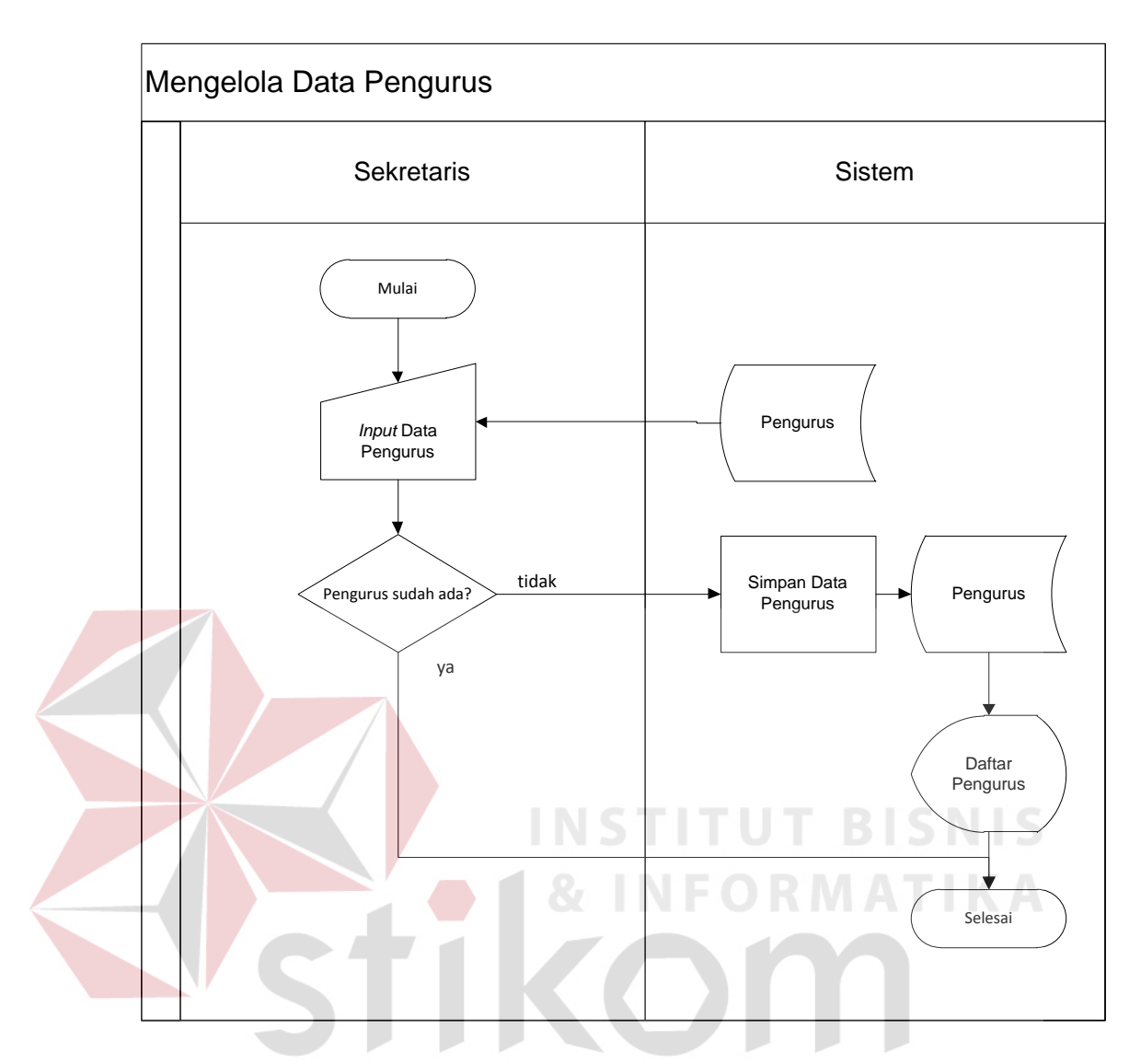

Gambar 3.2 *System Flow* Mengelola Pengurus

#### 2. *System Flow* Mengelola Data Jamaah

*System Flow* Mengelola Data Jama'ah merupakan alur melakukan pengelolaan data jamaah masjid, dan data jamaah ini akan digunakan sistem untuk mengelola data pengurus dan peserta kegiatan masjid. Pada proses ini dilakukan oleh pengurus. Berikut ini adalah gambaran *system flow* tersebut yang terlihat pada Gambar 3.3

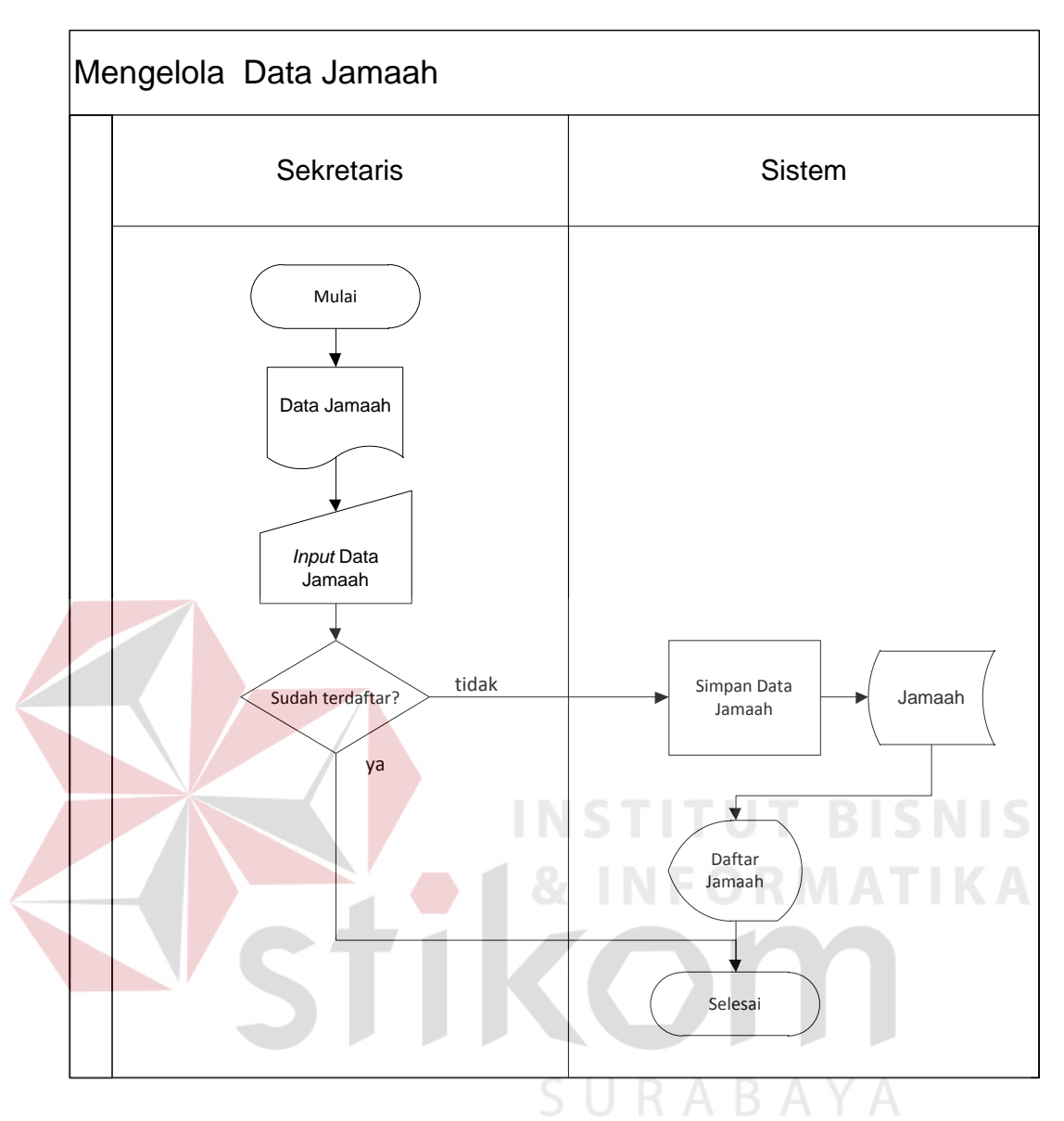

Gambar 3.3 *System Flow* Mengelola Data Jamaah

# 3. *System Flow* Mengelola Kegiatan

*System Flow* Mengelola Kegiatan merupakan alur melakukan pengelolaan jadwal kegiatan. Pada proses ini dilakukan oleh pengurus. Berikut ini adalah gambaran *system flow* tersebut yang terlihat pada Gambar 3.4

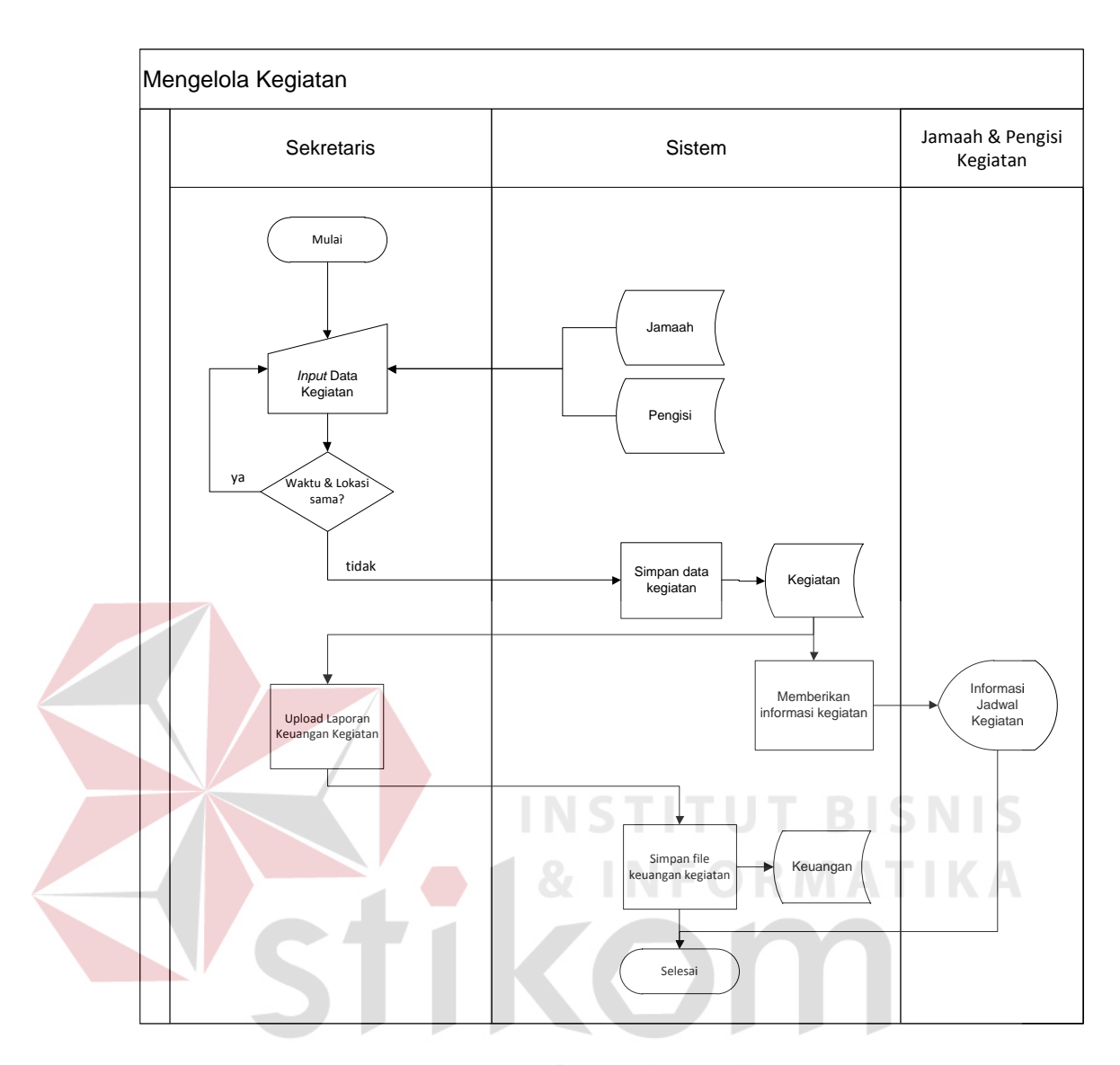

Gambar 3.4 *System Flow* Mengelola Kegiatan

# 4. *System Flow* Mengelola Peserta Kegiatan

*System Flow* Mengelola Peserta Kegiatan merupakan alur melakukan pengelolaan data peserta kegiatan masjid. Pada proses ini dilakukan oleh bagian pengurus. Berikut ini adalah gambaran *system flow* tersebut yang terlihat pada Gambar 3.5

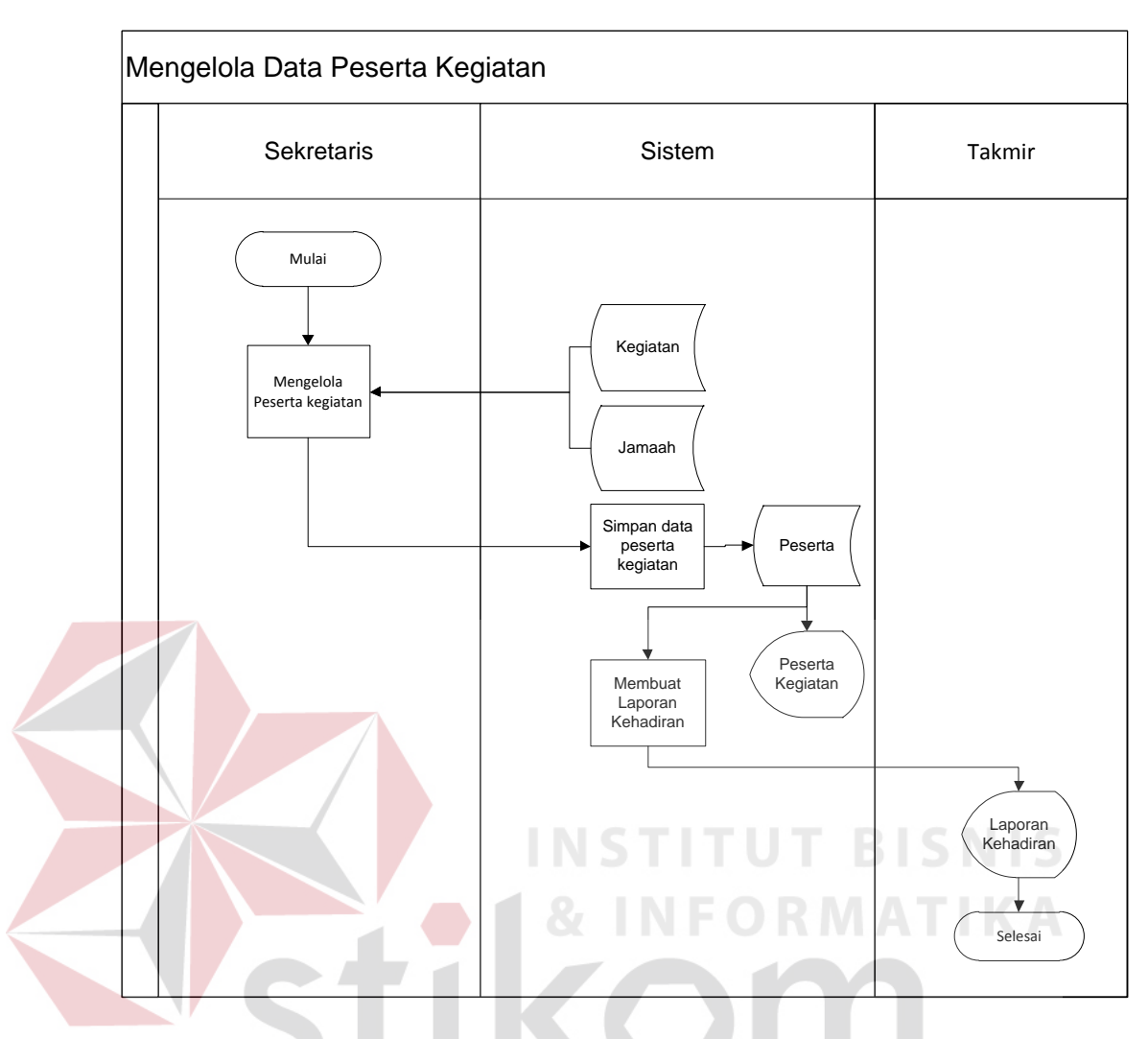

Gambar 3.5 *System Flow* Mengelola Peserta Kegiatan

# SURABAYA

5. *System Flow* Mengelola Pengisi Kegiatan

*System Flow* Mengelola Pengisi Kegiatan merupakan alur melakukan pengelolaan data pengisi kegiatan. Pada proses ini dilakukan oleh pengurus. Berikut ini adalah gambaran *system flow* tersebut yang terlihat pada Gambar 3.6

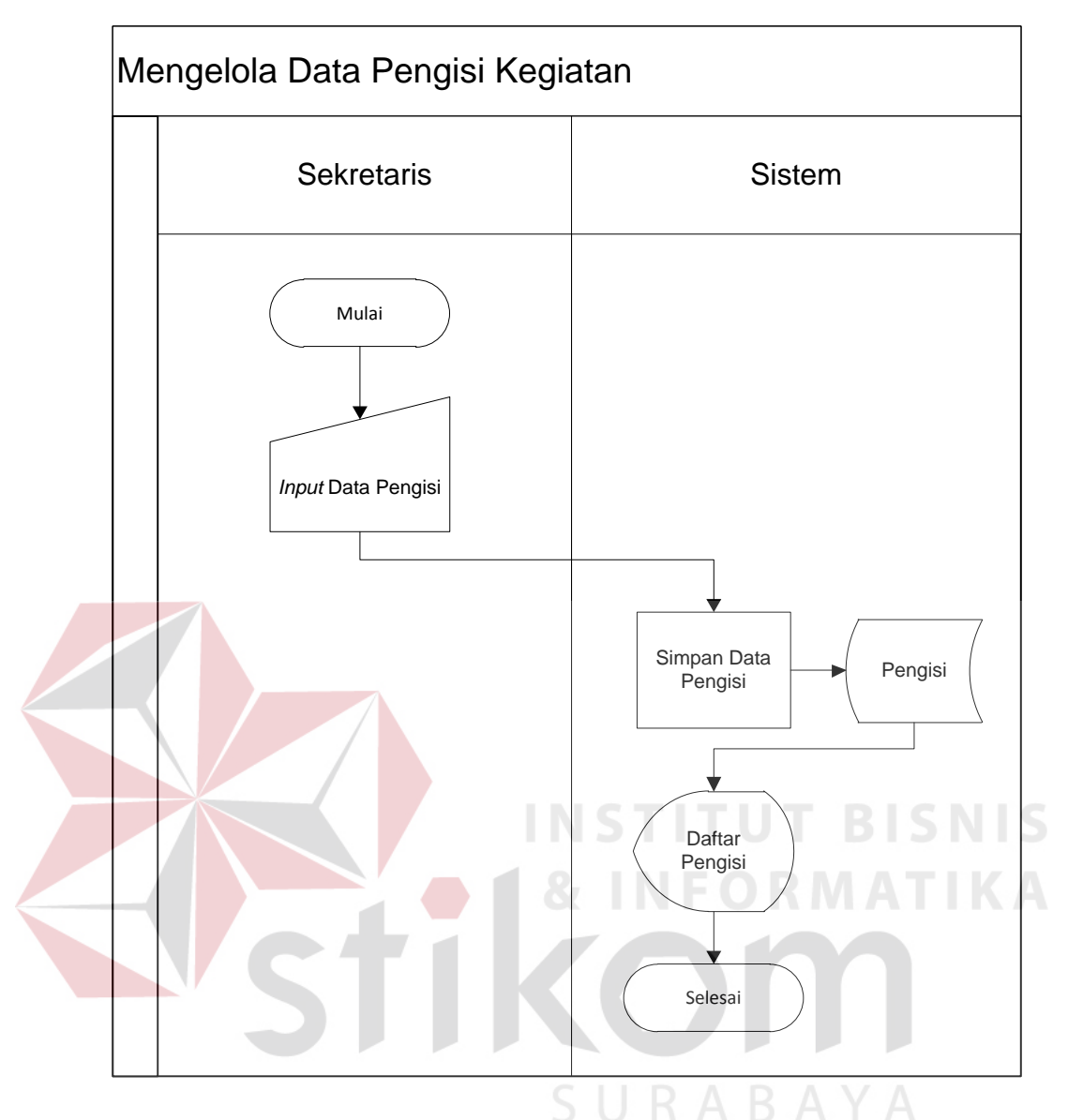

Gambar 3.6 *System Flow* Mengelola Pengisi Kegiatan

# 6. *System Flow* Mengelola Keuangan Masjid

*System Flow* Mengelola Keuangan Masjid merupakan alur melakukan pengelolaan data pengeluaran dan pemasukan ekuangan masjid. Pada proses ini dilakukan oleh bagian pengurus. Berikut ini adalah gambaran *system flow* tersebut yang terlihat pada Gambar 3.7

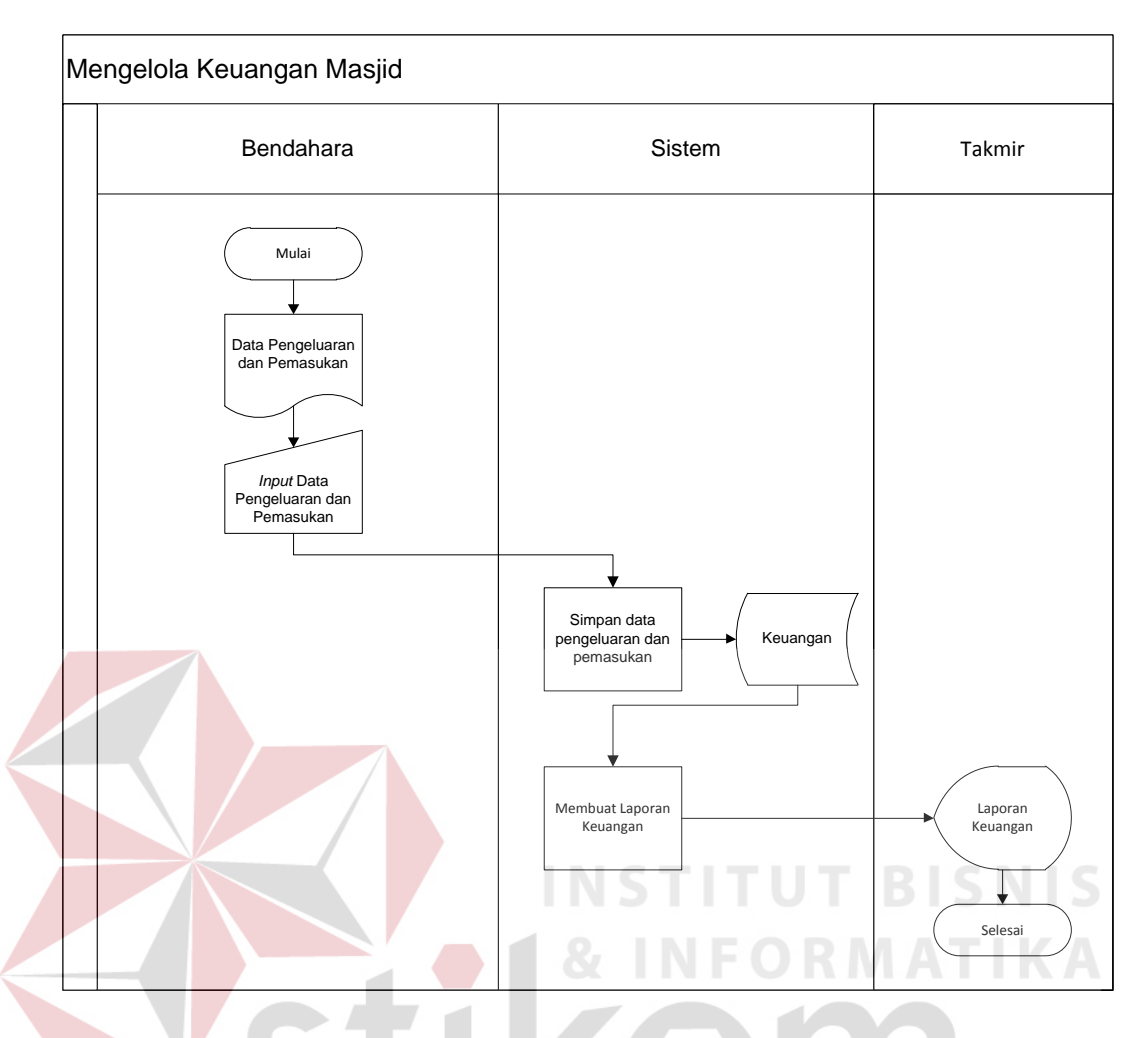

Gambar 3.7 *System Flow* Mengelola Keuangan Masjid

#### **3.2.2** *Diagram* **Jenjang**

Dari *system flow* yang telah dibuat maka akan menghasilkan diagram jenjang, *diagram* jenjang dari Aplikasi Informasi Kegiatan Masjid dapat dijabarkan menjadi enam proses yaitu proses mengelola pengurus, mengelola jamaah, mengelola kegiatan, mengelola data peserta, mengelola pengisi kegiatan, dan mengelola keuangan masjid. Dari proses tersebut memiliki sub proses, untuk lebih jelasnya diagram jenjang dapat diihat pada Gambar 3.8

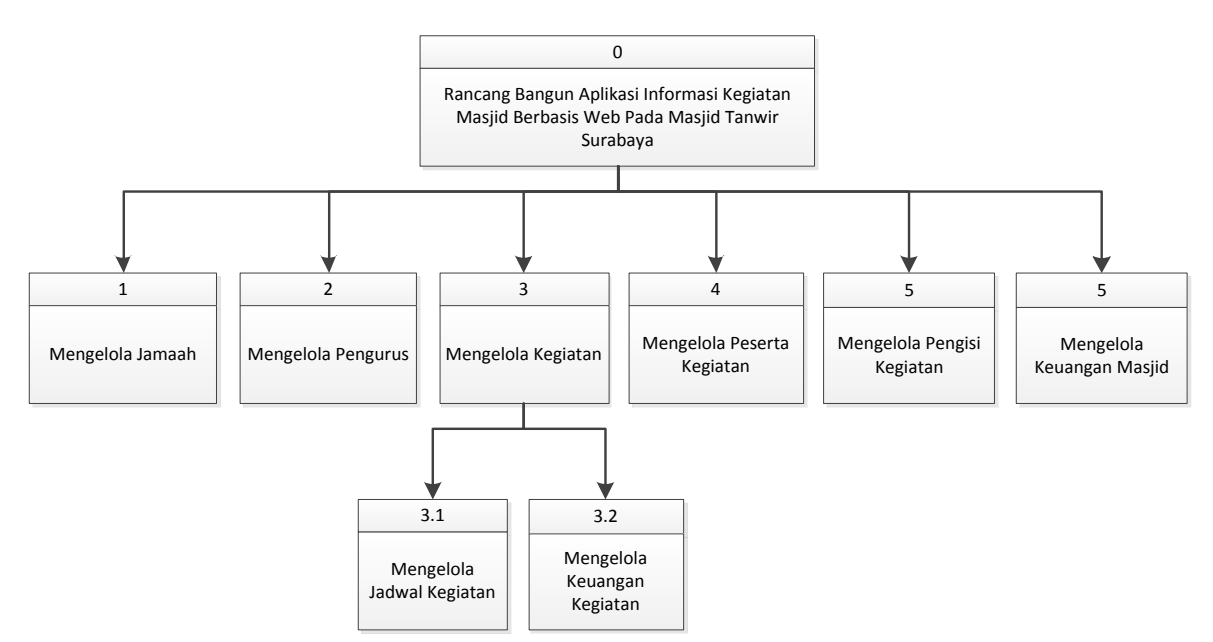

Gambar 3.8 *Diagram* Jenjang Aplikasi Informasi Kegiatan Masjid Tanwir

#### **3.2.3** *Data Flow Diagram*

DFD (*Data Flow Diagram*) merupakan perangkat yang digunakan pada pengembangan sistem yang terstruktur. DFD dapat menggambarkan seluruh kegiatan yang terdapat pada sistem dengan jelas. Selain itu DFD juga mampu menggambarkan komponen dan aliran data antar komponen yang terdapat pada sistem yang akan dikembangkan. Untuk membuat DFD digunakan perangkat lunak *Power Designer Process Analyst.* 

#### **A.** *Context Diagram*

*Context diagram* merupakan gambaran dari entitas-entitas yang ada hubungannya dengan sistem. Terlihat pada desain dibawah ini terdapat tiga pengguna yang akan berinteraksi dengan sistem yaitu pengurus, peserta dan takmir masjid. Masing-masing dari bagian ini memiliki hak akses yang berbeda sesuai dengan *username* dan *password* pengguna. Adapun gambar *context diagram* aplikasi informasi kegiatan masjid adalah sebagai berikut:

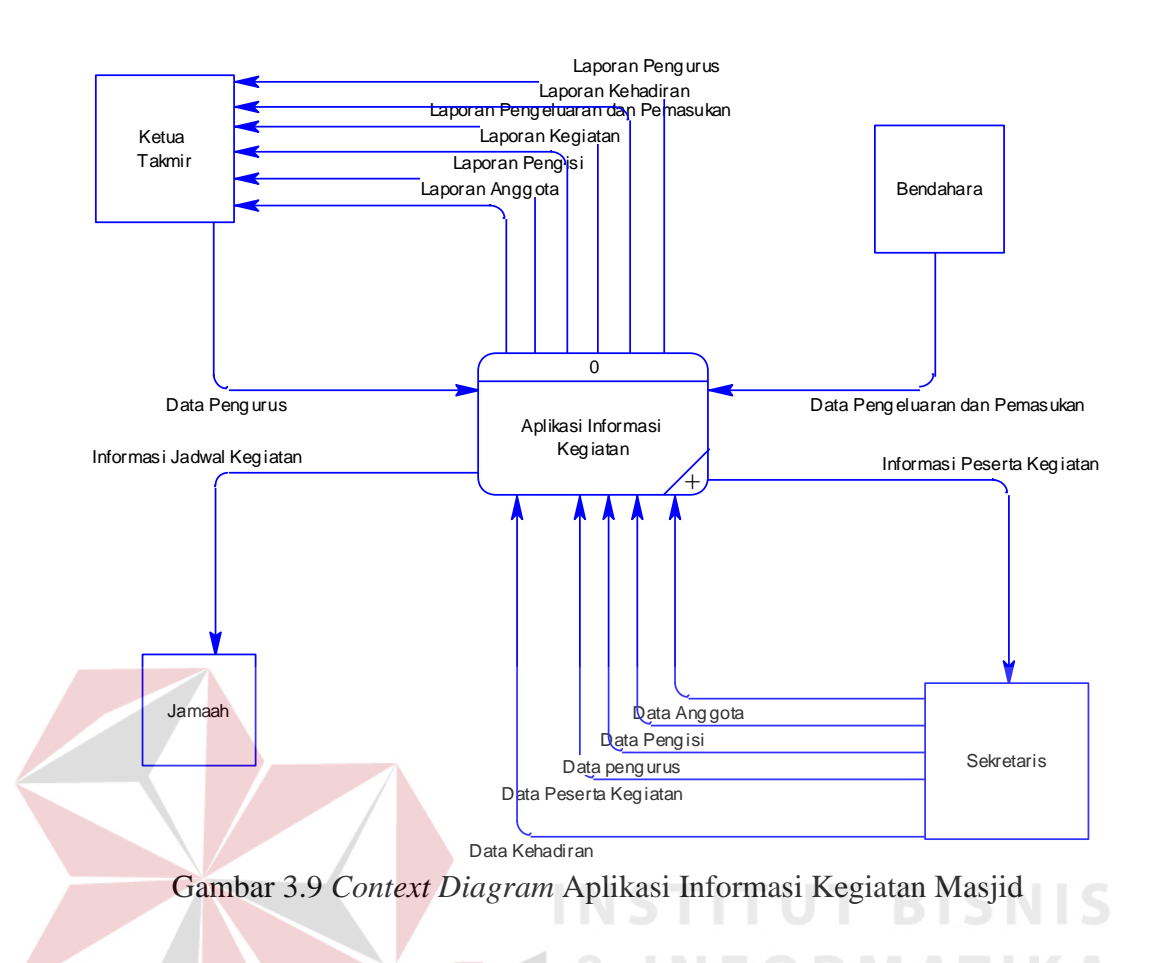

Setiap entitas memberikan *input* sesuai tugas masing-masing dan kemudian sistem mengolah *input* tersebut yang nantinya akan menghasilkan *output* berupa informasi dan laporan yang dibutuhkan oleh takmir masjid.

SURABAYA

# **B. DFD Level 0**

Setelah *context diagram* aplikasi informasi kegiatan didekomposisikan maka akan didapat DFD level 0 yang terdiri dari 5 sub proses, antara lain:

- 1. Sub sistem mengelola data anggota. Sub sistem ini digunakan untuk *insert* dan *edit* data master anggota. Sub sistem ini dapat dilihat pada Gambar 3.10.
- 2. Sub sistem mengelola pengisi kegiatan. Sub sistem ini digunakan untuk *insert* dan *edit* data master pengisi kegiatan. Sub system ini dapat dilihat pada Gambar 3.10.
- 3. Sub sistem mengelola kegiatan. Sub sistem ini digunakan untuk pencatatan kegiatan masjid yang meliputi, jadwal kegiatan, penentuan pengisi kegiatan, penentuan peserta kegiatan serta meng*upload* pengeluaran dan pemasukan keuangan dalam setiap kegiatan. Sub sistem ini dapat didekomposisi lagi seperti yang terlihat pada Gambar 3.11.
- 4. Sub sistem mengelola pengurus. Sub sistem ini digunakan untuk melakukan *insert* dan *update* data master pengurus. Sub sistem ini dapat dilihat pada Gambar 3.10.
- 5. Sub sistem mengelola peserta kegiatan. Sub sistem ini digunakan untuk melakukan update data peserta pada setiap kegiatan. Sub sistem ini dapat didekomposisi lagi seperti yang terlihat pada Gambar 3.12.

Pada *Level* 0 akan digambarkan lebih detil interaksi antara pengguna dengan sistem nantinya. Penjelasan singkat untuk *Level* 0 ini adalah sistem dimulai dari pengurus yang melakukan proses *maintenance.* dengan menghasilkan informasi jadwal kegiatan. Setelah itu pengurus mencatat daftar kehadiran peserta kegiatan, serta meng*upload* laporan pengeluaran dan pemasukan dalam setiap kegiatan. Kemudian laporan kehadiran peserta dan keuangan tersebut diberikan kepada takmir masjid untuk dievaluasi.

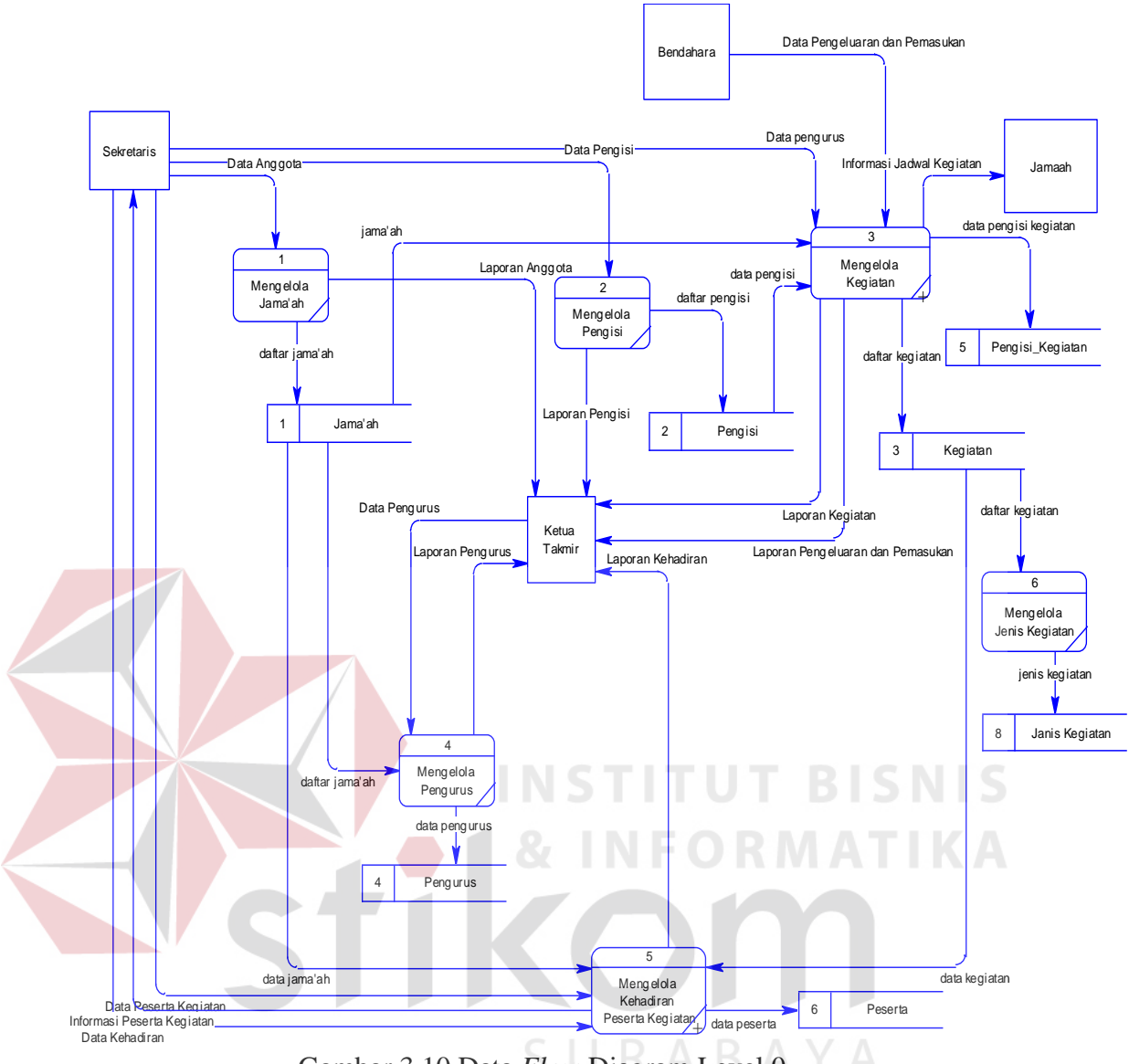

Gambar 3.10 Data *Flow* Diagram Level 0

## **C. DFD Level 1 Sub Sistem Mengelola Kegiatan**

Pada DFD Level 1 sub sistem mengelola kegiatan terdapat 3 proses terlihat

pada Gambar 3.11, antara lain:

- 1. Proses mengelola jadwal kegiatan: Digunakan untuk melakukan *maintenance*  data kegiatan, berupa *insert* dan *edit*.
- 2. Proses mengelola pengisi kegiatan: Digunakan untuk melakukan *maintenance*  data pengisi kegiatan berupa *insert* dan *edit*.

3. Proses mengelola keuangan kegiatan: Digunakan untuk meng*upload* laporan pengeluaran dan pemasukan keuangan pada setiap kegiatan.

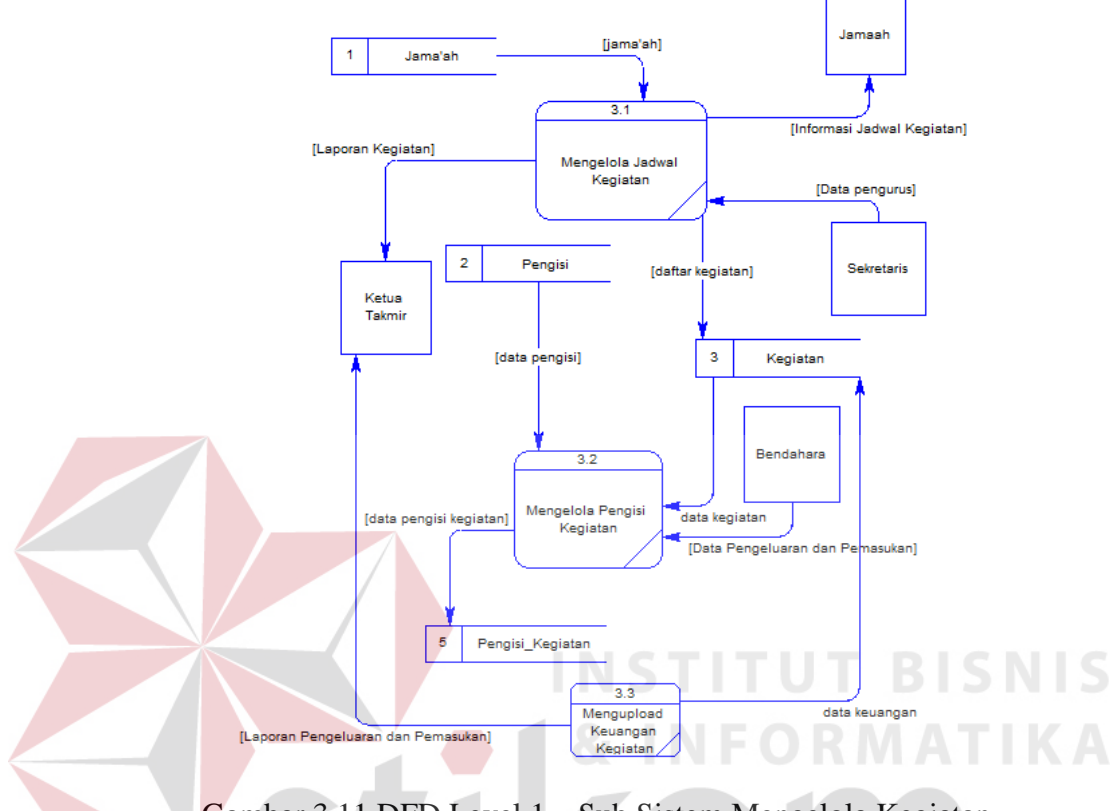

Gambar 3.11 DFD Level 1 – Sub Sistem Mengelola Kegiatan

Proses pada *level* 1 ini dimulai dari proses melakukan *input* data yang dibutuhkan dalam fungsional selanjutnya. Data master yang dimasukkan adalah data anggota, pengisi dan kegiatan. Setelah dilakukan *input* data, proses selanjutnya adalah proses penyimpanan data ke dalam *database*. Proses pada *level* 1 ini dianggap telah selesai jika semua data yang dibutuhkan oleh sistem semua sudah terkumpul dan tersimpan ke dalam *database*.

#### **D. DFD Level 1 Sub Sistem Mengelola Peserta**

Pada DFD level 1 sub sistem mengelola Peserta terdapat 2 proses terlihat pada Gambar 3.12, antara lain:

- 1. Proses daftar kehadiran, merupakan proses untuk mencatat data peserta yang mengikuti kegiatan.
- 2. Proses membuat laporan kehadiran, merupakan proses untuk membuat laporan kehadiran peserta dalam setiap kegiatan masjid.

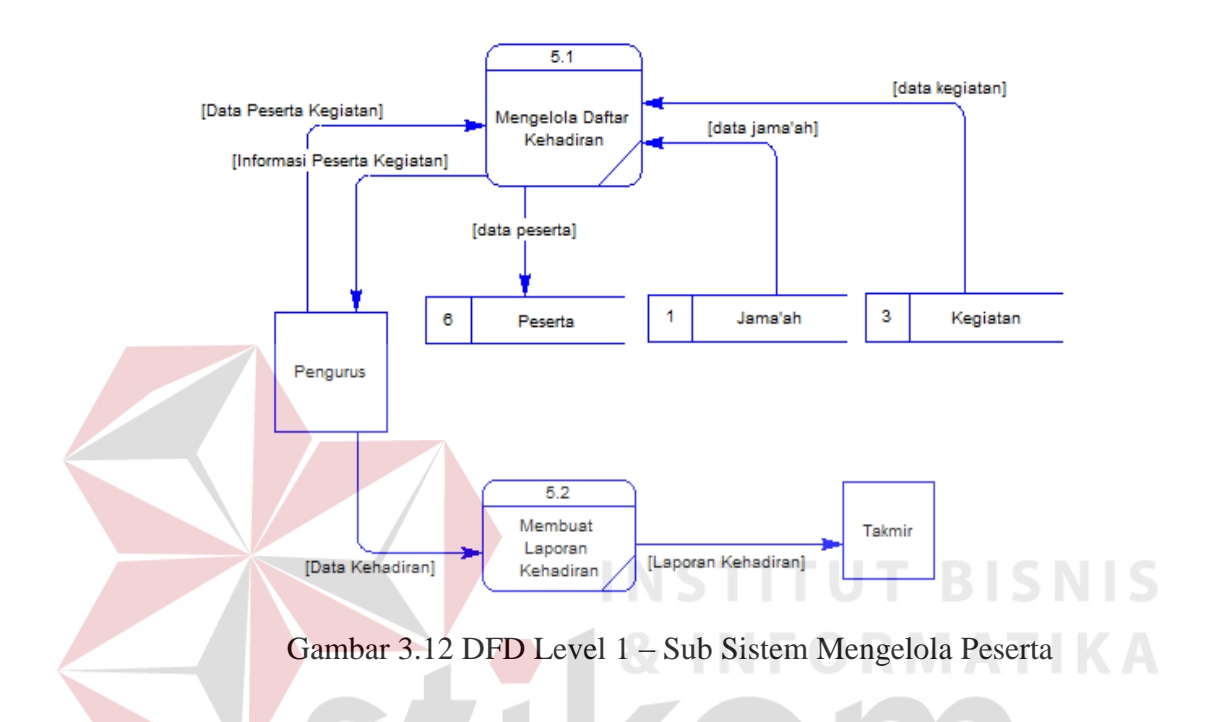

Proses pada *level* 1 ini dimulai dari pengurus melakukan pencatatan peserta kegiatan sesuai dengan data anggota dan kegiatan. Kemudian membuat laporan kehadiran peserta kegiatan*. Output* yang dihasilkan dari proses tersebut, yaitu berupa laporan kehadiran peserta dalam setiap kegiatan.

#### **3.2.4** *Entity Relational Diagram*

*Entity Relationship Diagram* (ERD) menggambarkan basis data-basis data yang ada pada *database*. Adapun ERD yang dibangun sebagai berikut:

#### **A.** *Conceptual Data Model* **(CDM)**

Sebuah *Conceptual Data Model* (CDM) merupakan gambaran dari struktur *logic* dari sebuah basis data. Pada CDM terdapat relasi antar tabel yang

satu dengan tabel yang lain. Relasi tersebut antara lain: *one to one, one to many, many to one* dan *many to many*. Jika CDM di*generate*, maka akan menghasilkan *Physical Data Model* (PDM). Adapun CDM dapat lihat pada gambar di bawah ini.

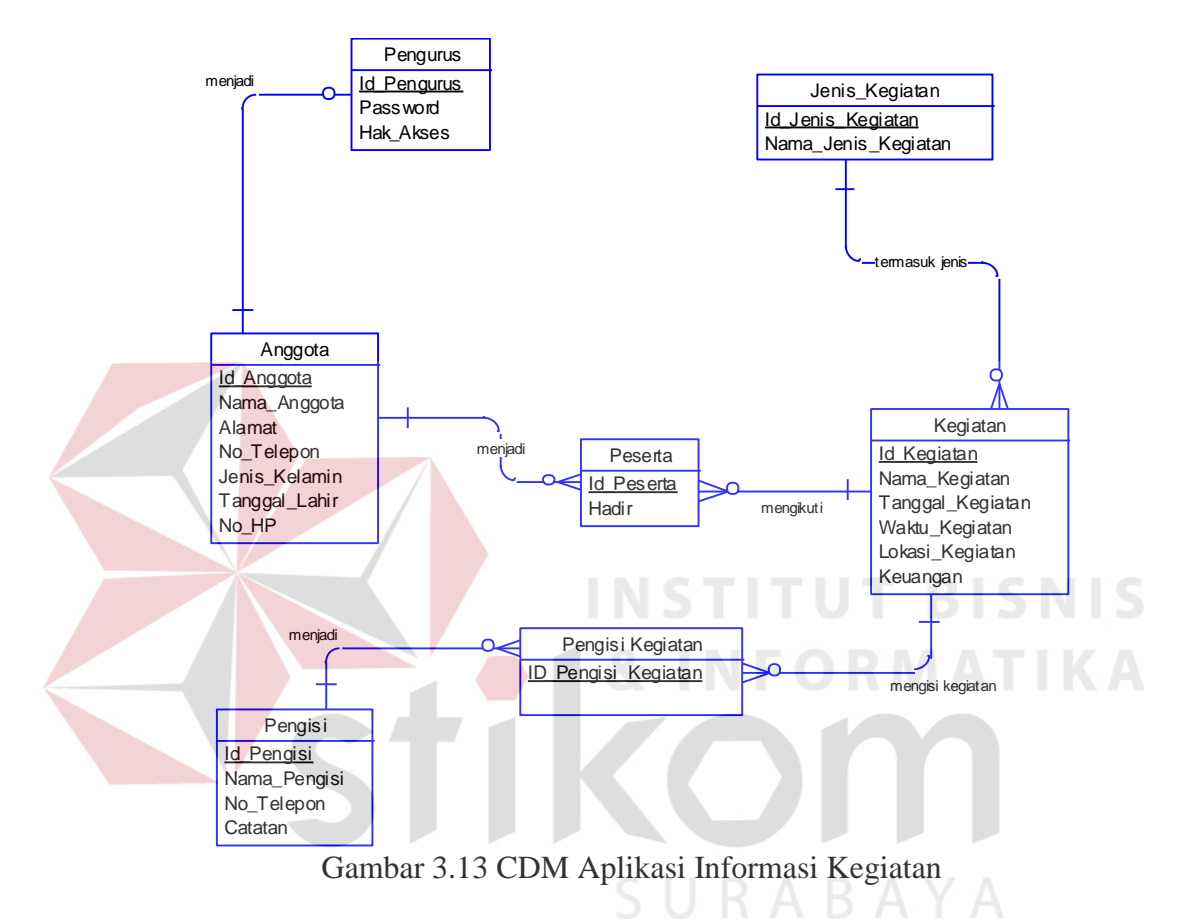

#### **B.** *Physical Data Model* **(PDM)**

*Physical Data Model* (PDM) merupakan hasil dari *generate conceptual*  datamodel. PDM merupakan representasi fisik dari *database.* Adapun PDM dapat lihat pada gambar di bawah ini.

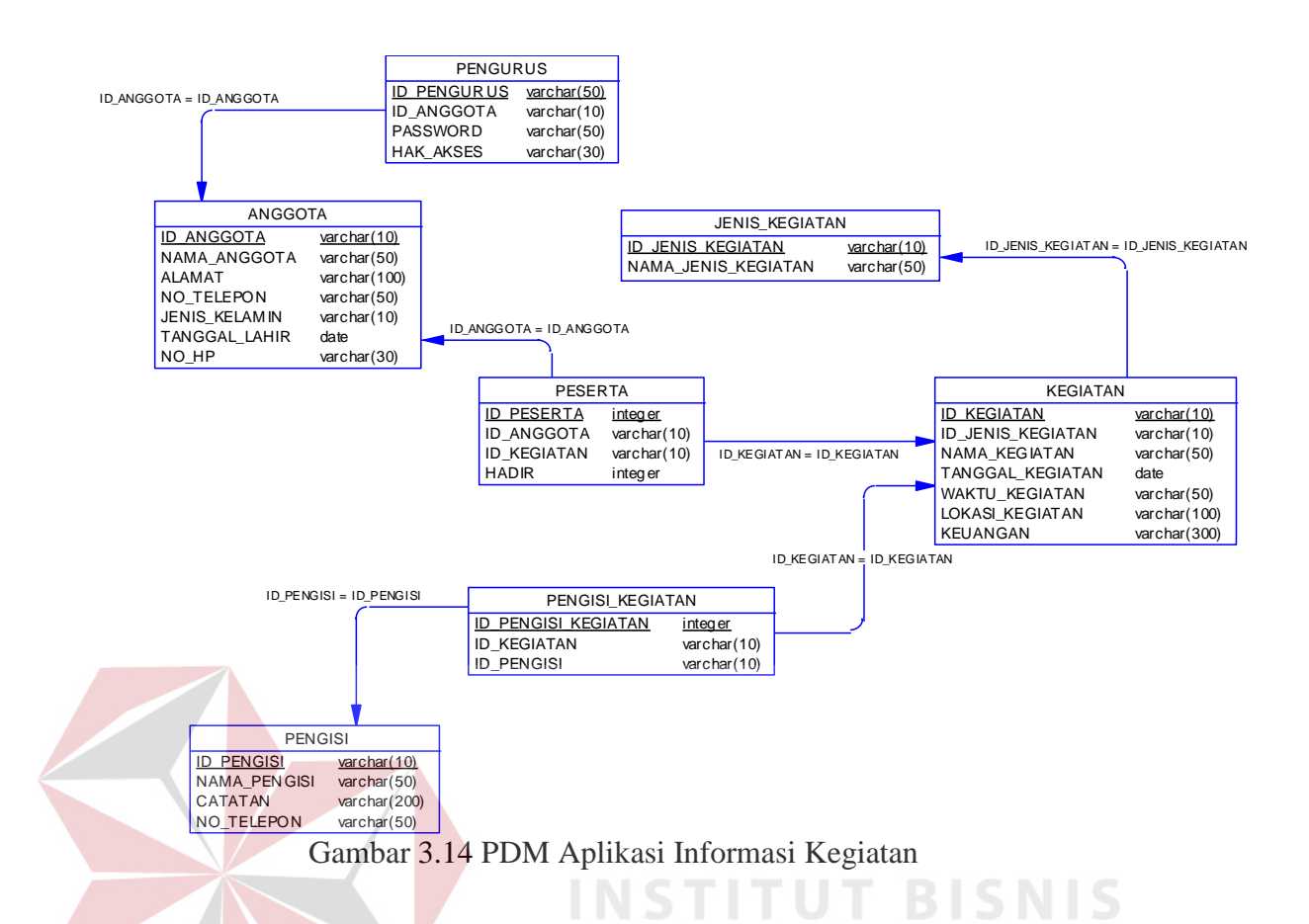

## **3.2.5 Struktur Tabel**

Struktur *database* menggambarkan *entity* yang terdapat dalam *database* yang digunakan pada aplikasi pencatatan produksi. Adapun Struktur *database* tersebut adalah: SURABAYA

**& INFORMATIKA** 

1. Tabel *Master* Jamaah

*Primary key* : Id\_Jamaah

*Foreign key* : -

Fungsi : Untuk menyimpan data jamaah

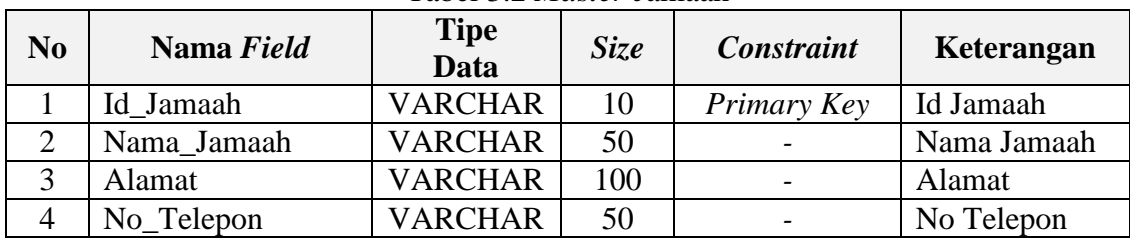

#### Tabel 3.2 *Master* Jamaah

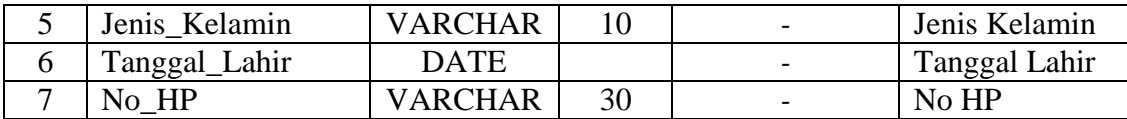

2. Tabel *Master* Pengisi

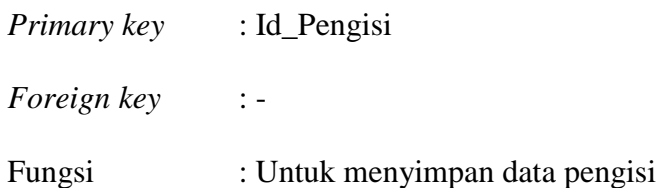

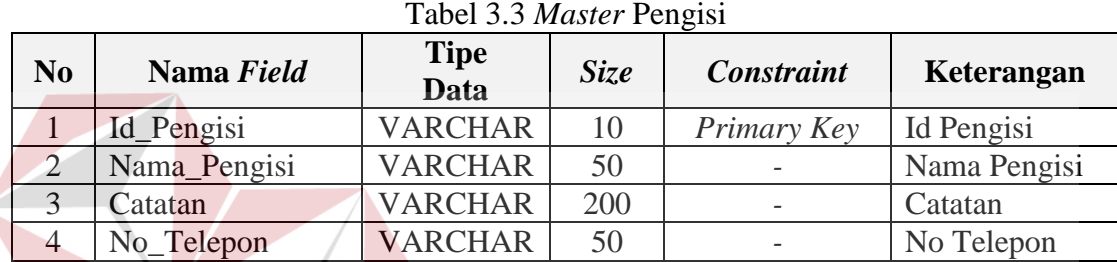

3. Tabel *Master* Jenis Kegiatan

*Primary key* : Id\_Jenis\_Kegiatan

*Foreign key* : -

Fungsi : Untuk menyimpan data jenis kegiatan

S U

**RABAYA** 

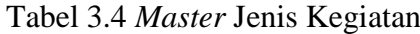

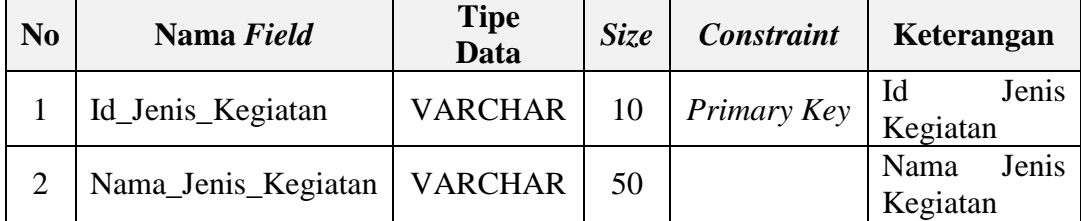

# 4. Tabel Pengurus

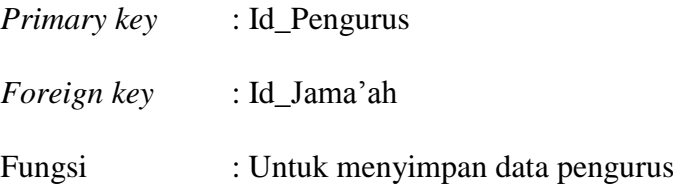

**NIS** 

**IKA** 

| N <sub>0</sub> | Nama Field  | <b>Tipe</b><br>Data | Size | <b>Constraint</b> | Keterangan       |
|----------------|-------------|---------------------|------|-------------------|------------------|
|                | Id_Pengurus | <b>VARCHAR</b>      | 50   | Primary Key       | Id Pengurus      |
|                | Id Jama'ah  | <b>VARCHAR</b>      | 10   | Foreign Key       | Id Jama'ah       |
| 3              | Password    | <b>VARCHAR</b>      | 50   |                   | Password         |
|                | Hak Akses   | <b>VARCHAR</b>      | 30   |                   | <b>Hak Akses</b> |

Tabel 3.5 *Master* Pengurus

# 5. Tabel *Kegiatan*

*Primary key* : Id\_Kegiatan

*Foreign key* : Id\_Jenis\_Kegiatan

 $\overline{\phantom{a}}$ 

# Fungsi : Untuk menyimpan data kegiatan

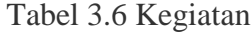

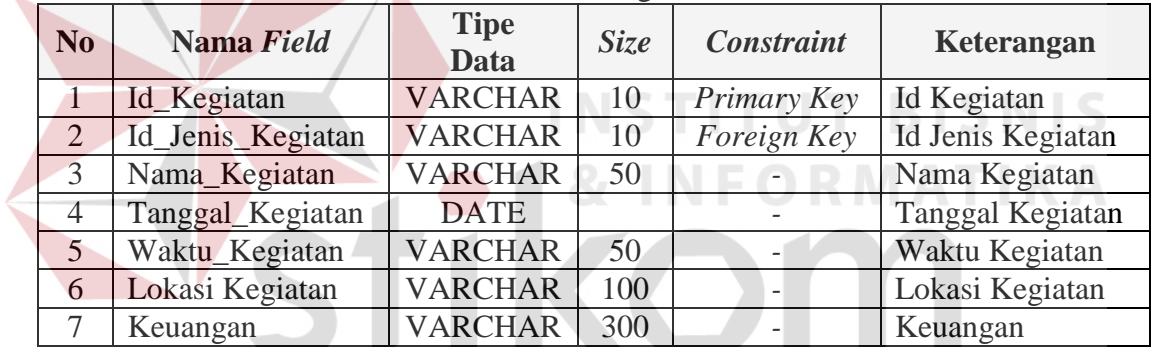

SURABAYA

6. Tabel Peserta

*Primary key* : Id\_Peserta

*Foreign key* : Id\_Jama'ah, Id\_Kegiatan

Fungsi : Untuk menyimpan data peserta

| N <sub>0</sub> | Nama Field  | <b>Tipe</b><br><b>Data</b> | Size | <b>Constraint</b> | Keterangan        |
|----------------|-------------|----------------------------|------|-------------------|-------------------|
|                | Id Peserta  | <b>INTEGER</b>             |      | Primary Key       | <b>Id Peserta</b> |
|                | Id Jama'ah  | <b>VARCHAR</b>             | 10   | Foreign Key       | Id Jama'ah        |
|                | Id_Kegiatan | <b>VARCHAR</b>             | 10   | Foreign Key       | Id Kegiatan       |
| 4              | Hadir       | <b>INTEGER</b>             |      |                   | Hadir             |

Tabel 3.7 *Peserta*

7. Tabel Pengisi Kegiatan

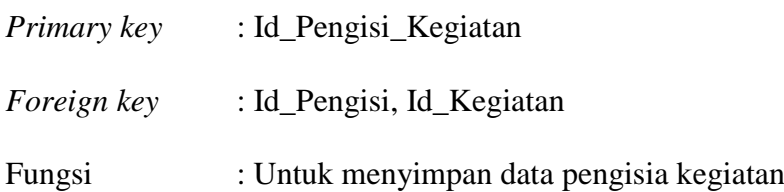

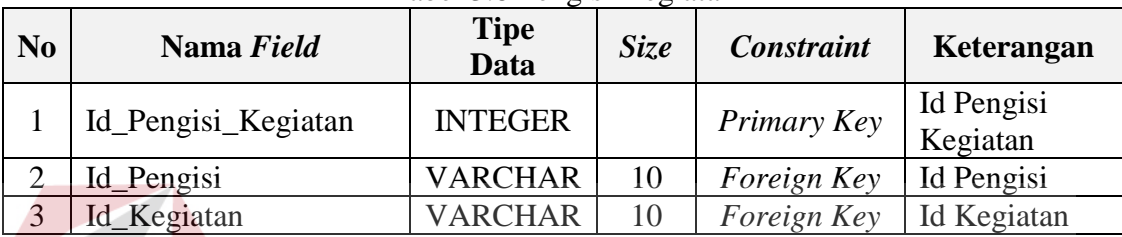

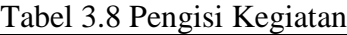

# **3.3 Desain** *Interface*

Pada tahap ini dilakukan perancangan *input/output* untuk berinteraksi antara *user* dengan sistem. Perancangan ini juga disertai dengan desain tampilan antarmuka pada sistem yang dibangun dengan memberikan deskripsi pada masing-masing fungsi yang dikelompokkan berdasarkan *stakeholder*. Berikut merupakan penjelasan secara detail dari sistem yang akan dibangun berdasarkan pengguna sistem yang sudah dijelaskan sebelumnya. Perancangan ini juga disesuaikan dengan kebutuhan fungsional sistem dan proses-proses yang ada pada *Data Flow Diagram* (DFD). Perancangan antarmuka ini terdiri dari seluruh proses yang akan diimplementasikan pada aplikasi informasi kegiatan Masjid Tanwir Surabaya.

1. Fungsi Mengisi Data Jamaah

Pada Fungsi ini menampilkan menu untuk melakukan proses pengisian data jamaah. Deskripsi detilnya dapat dilihat pada Tabel 3.9.

| <b>Nama</b><br>Fungsi                                                   | <b>Mengisi Data Jamaah</b>                                                                                                    |  |  |  |  |  |
|-------------------------------------------------------------------------|----------------------------------------------------------------------------------------------------|--|--|--|--|--|
| <b>Stakeholder</b>                                                      | Jamaah                                                                                                    |  |  |  |  |  |
| Design                                                                  | Masjid Tanwir Surabaya<br>Beranda Master Data -<br>Kegiatan -<br>Laporan -<br>Logout                                                                                                    |  |  |  |  |  |
| <b>Interface</b>                                                        | Anggota                                                                                                    |  |  |  |  |  |
|                                                                         | <b>Tambah Data</b>                                                                                                    |  |  |  |  |  |
|                                                                         | Show 10<br>$\mathbf{v}$ entries<br>Search:                                                                                                    |  |  |  |  |  |
|                                                                         | Id Anggota     Nama Anggota       Tanggal Lahir       Usia       Jenis Kelamin    <br>IT No Telepon IT NO HP<br>Aksi<br>Alamat<br>IT.                                                                                                    |  |  |  |  |  |
|                                                                         | Laki-Laki<br>Jalan Kedung Cowek 73<br>0001<br>Candra Setya Buana<br>14-11-1990<br>25 tahun<br>085655109447<br>Ubah<br><b>lapus</b>                                                                                                    |  |  |  |  |  |
|                                                                         | 0002<br>Angga Setya Negara<br>29-04-1987<br>28 tahun<br>Laki-Laki<br>Jalan Kedung Cowek 73<br>085717740415<br>$\Omega$<br>Hapus<br>Ubah                                                                                                    |  |  |  |  |  |
|                                                                         | 0003<br>15-05-1990<br>25 tahun<br>Laki-Laki<br>085755558663<br>Lukman Hakim<br>Jalan Wonosari 14<br>$\Omega$<br>Hapus                                                                                                    |  |  |  |  |  |
|                                                                         | 0004<br>Nurul Asv'ari<br>12-03-1985<br>30 tahun<br>Laki-Laki<br>Jalan Sidotopo Lor 9<br>$\theta$<br>085733145648<br><b>Hapus</b>                                                                                                    |  |  |  |  |  |
|                                                                         | 0005<br>Agus Nurdianto<br>11-12-1990<br>25 tahun<br>Laki-Laki<br>Jalan Kupang Krajan 8<br>083830035517<br>$\Omega$<br>Hapus                                                                                                    |  |  |  |  |  |
|                                                                         | 0006<br>David Priambodo<br>085730542577<br>21-04-1992<br>23 tahun<br>Laki-Laki<br>Jalan Setro Baru 12 No 21<br>$\Omega$<br>Hapus                                                                                                    |  |  |  |  |  |
|                                                                         | 0007<br>Risa Rahmadya<br>13-02-1990<br>25 tahun<br>Laki-Laki<br>Jalan Gayungan 7 no 8<br>085330108856<br>Hapus<br>12-06-1990                                                                                                    |  |  |  |  |  |
|                                                                         | 25 tahun Laki-Laki<br>0008<br><b>Arnas Malikul Hakim</b><br>Jalan Wiyung 43<br>089648777084<br>Jalan Tengger Kandangan 41 0<br>088217427646<br>14-08-1990<br>25 tahun<br>Laki-Laki<br>0009<br>Sugesti Irawan                                                                                                    |  |  |  |  |  |
|                                                                         | <b>Hapus</b>                                                                                                    |  |  |  |  |  |
| <b>Deskripsi</b>                                                        | peringatan<br>untuk<br>memeriksa data<br>jama'ah<br>yang<br>dimasukkan sebelumnya                                                                                                    |  |  |  |  |  |
| <b>Design</b><br><b>Interface</b>                                       | Masjid Tanwir Surabaya<br>Beranda<br>Master Data -<br>Kegiatan $\sim$<br>Laporan -<br>Anggota<br>R A B A Y A<br><b>ID ANGGOTA</b><br>0006<br><b>NAMA ANGGOTA</b><br>NAMA ANGGOTA<br><b>TANGGAL LAHIR</b><br><b>TANGGAL LAHIR</b><br><b>JENIS KELAMIN</b><br>C Laki-Laki<br><b>Perempuan</b><br><b>ALAMAT</b><br><b>ALAMAT</b><br>NO TELEPON<br>NO TELEPON<br>NO HP<br>NO HP<br>Simpan<br><b>Batal</b> |  |  |  |  |  |
| <b>Deskripsi</b><br><b>Table Input</b><br><b>Table</b><br><b>Output</b> | Tampilan awal dari form isian daftar jama'ah ini berfungsi untuk<br>menampilkan, menambah data jama'ah, juga sekaligus sebagai<br>sudah<br>Pada form ini berfungsi untuk menambahkan data jama'ah<br>jama'ah<br>jama'ah                                                                                                    |  |  |  |  |  |

Tabel 3.9 Deskripsi *Form* Mengisi Data Jamaah

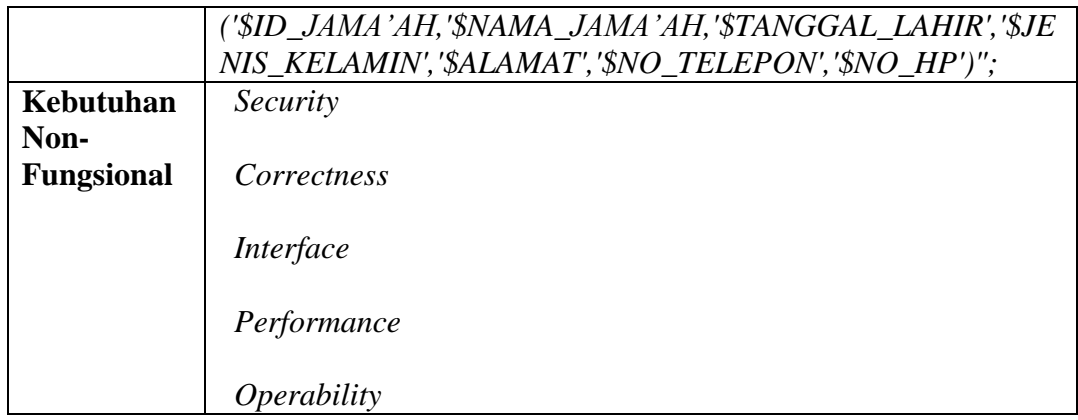

# 2. Fungsi Mengisi Data Pengurus

Menampilkan menu untuk mengisi data pengurus seperti terlihat pada Tabel 3.10 dibawah ini.

Tabel 3.10 Deskripsi Mengisi Data Pengurus **Mengisi Data Pengurus Nama Fungsi Stakeholder** Pengurus *Design Interface* Pengurus **Id Anno** 0002 candra showing 1 to 2 of 2 entries  $\langle A \rangle$ **Deskripsi** Pada form ini berfungsi untuk menambahkan data pengurus

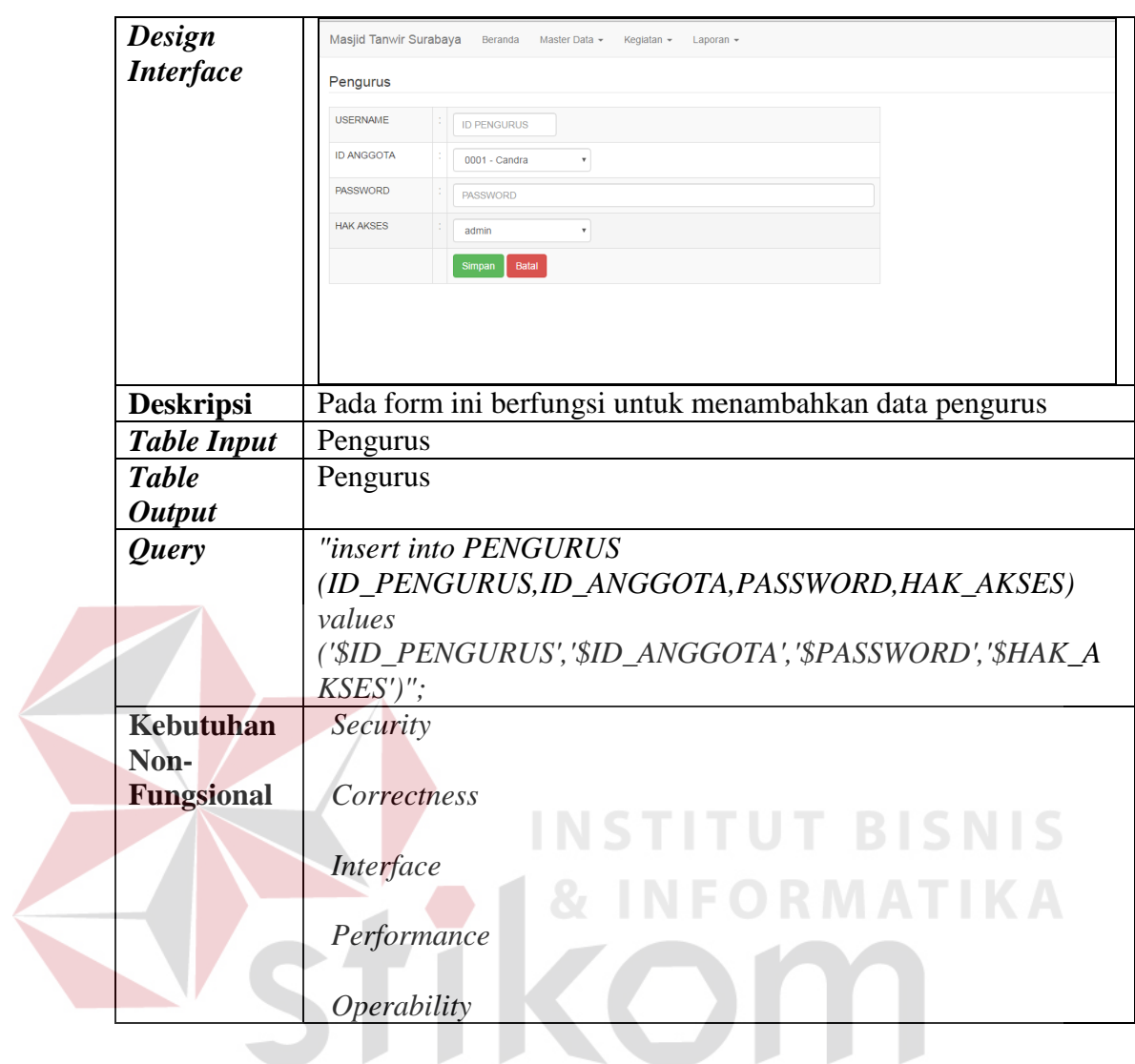

3. Fungsi Mengisi Data Pengisi

Menampilkan menu untuk mengisi data pengisi seperti terlihat pada Tabel

SURABAYA

3.11 dibawah ini.

| <b>Nama</b><br>Fungsi      | Mengisi Data Pengisi Kegiatan |                                                        |                         |                                   |               |  |  |
|----------------------------|-------------------------------|--------------------------------------------------------|-------------------------|-----------------------------------|---------------|--|--|
| <b>Stakeholder</b>         | Pengisi                       |                                                        |                         |                                   |               |  |  |
| <b>Design</b>              | Masjid Tanwir Surabaya        | Beranda<br>Master Data +                               | Kegiatan -<br>Laporan + |                                   |               |  |  |
| <b>Interface</b>           | Pembicara                     |                                                        |                         |                                   |               |  |  |
|                            | <b>Tambah Data</b>            |                                                        |                         |                                   |               |  |  |
|                            | v entries<br>Show 10          |                                                        |                         |                                   | Search:       |  |  |
|                            | <b>Id Pembicara</b>           | Il Nama Pembicara                                      | No Telepon              | I Catatan                         | II Aksi       |  |  |
|                            | P0001                         | H. Dawam Abdillah                                      | 082332608733            | Khotib Sholat Jum'at              | Ubah<br>Hapus |  |  |
|                            | P0002                         | H. Didik Eko Putro                                     | 081331315573            | Penasihat                         | Ubah          |  |  |
|                            | P0003                         | H. Munawar                                             | 085231606797            | Penasihat                         | Ubah<br>Hapus |  |  |
|                            | P0004                         | H. Abd. Syahid                                         | 085100109720            | Khotib Sholat                     | <b>Ubah</b>   |  |  |
|                            | Showing 1 to 4 of 4 entries   |                                                        |                         |                                   | Previous      |  |  |
| <b>Deskripsi</b><br>Design |                               | Pada form ini berfungsi untuk menambahkan data pengisi |                         |                                   |               |  |  |
| <b>Interface</b>           | Masjid Tanwir Surabaya        | Beranda                                                | Master Data -           | Kegiatan $\sim$<br>Laporan $\sim$ |               |  |  |
|                            | Pembicara                     |                                                        |                         |                                   |               |  |  |
|                            |                               |                                                        |                         |                                   |               |  |  |
|                            | <b>ID PEMBICARA</b><br>P0005  |                                                        |                         |                                   |               |  |  |
|                            | NAMA PEMBICARA                |                                                        |                         |                                   |               |  |  |
|                            | NAMA PEMBICARA                |                                                        |                         |                                   |               |  |  |
|                            |                               | <b>NO TELEPON</b><br>NO_TELEPON                        |                         |                                   |               |  |  |
|                            | CATATAN                       | <b>CATATAN</b>                                         |                         |                                   |               |  |  |
|                            |                               |                                                        |                         |                                   |               |  |  |
|                            | <b>Batal</b><br>Simpan        |                                                        |                         |                                   |               |  |  |
|                            |                               |                                                        |                         |                                   |               |  |  |
|                            |                               |                                                        |                         | SURABAYA                          |               |  |  |
| <b>Deskripsi</b>           |                               | Pada form ini berfungsi untuk menambahkan data pengisi |                         |                                   |               |  |  |
|                            |                               |                                                        |                         |                                   |               |  |  |
| <b>Table Input</b>         | Pengisi                       |                                                        |                         |                                   |               |  |  |
| <b>Table</b>               | Pengisi                       |                                                        |                         |                                   |               |  |  |
| <b>Output</b>              |                               |                                                        |                         |                                   |               |  |  |
| Query                      |                               | "insert into PEMBICARA                                 |                         |                                   |               |  |  |
|                            |                               | (ID_PEMBICARA, NAMA_PEMBICARA, NO_TELEPON, CATAT       |                         |                                   |               |  |  |
|                            | AN) values                    |                                                        |                         |                                   |               |  |  |
|                            |                               | ('\$ID_PEMBICARA','\$NAMA_PEMBICARA','\$NO_TELEPON','  |                         |                                   |               |  |  |
|                            |                               |                                                        |                         |                                   |               |  |  |
|                            | \$CATATAN')";                 |                                                        |                         |                                   |               |  |  |
| Kebutuhan                  | Security                      |                                                        |                         |                                   |               |  |  |
| Non-                       |                               |                                                        |                         |                                   |               |  |  |
| Fungsional                 | Correctness                   |                                                        |                         |                                   |               |  |  |
|                            | Interface                     |                                                        |                         |                                   |               |  |  |

Tabel 3.11 Deskripsi Mengisi Data Pengisi

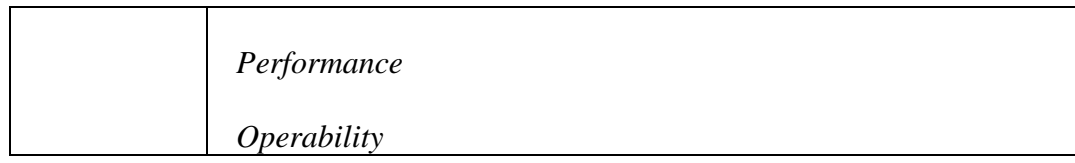

- 4. Fungsi Mengisi Data Kegiatan
- a. Fungsi Mengisi Data Kegiatan

Menampilkan menu untuk melakukan penetapan kegiatan seperti terlihat

pada Tabel 3.12 dibawah ini.

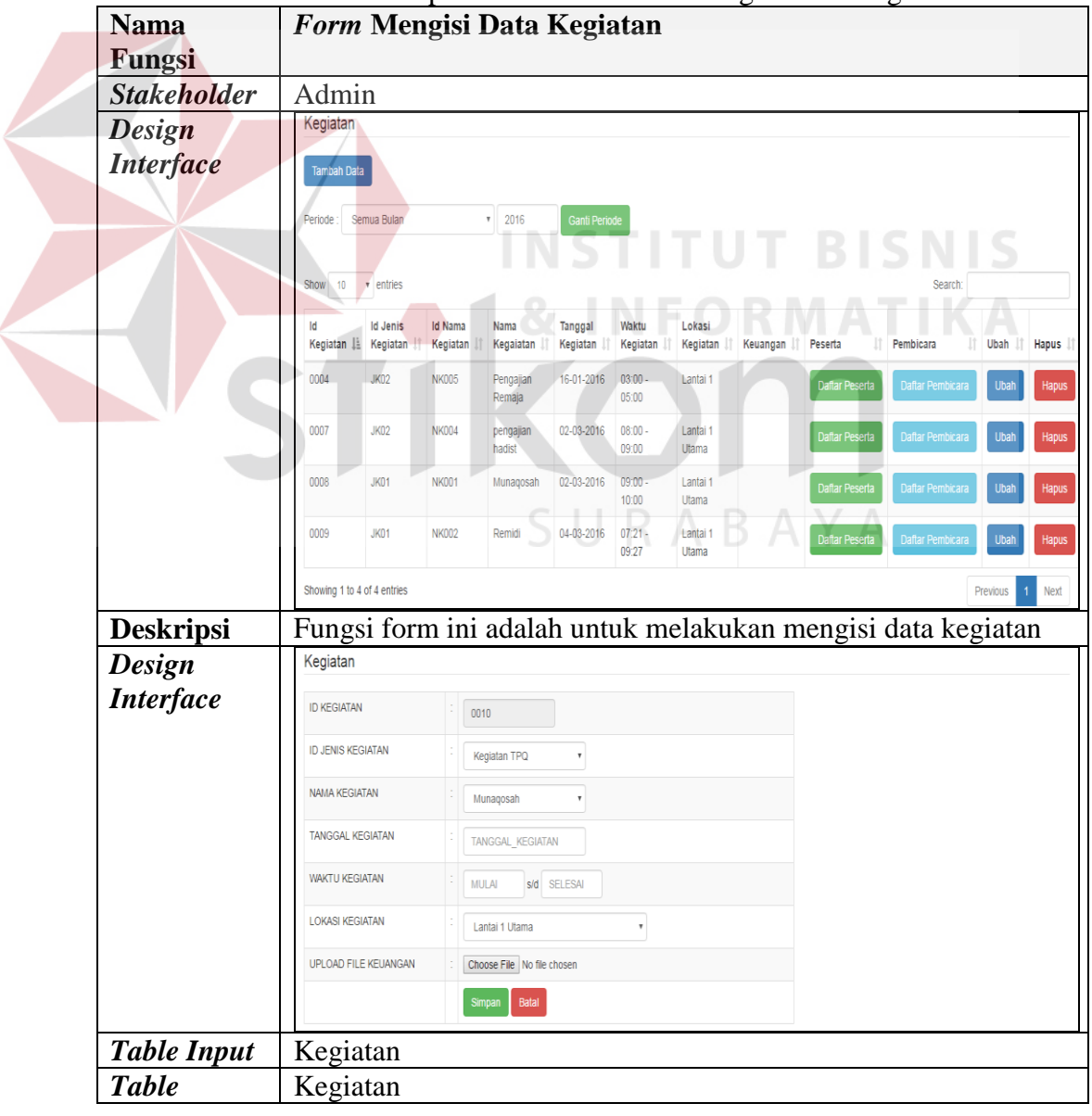

Tabel 3.12 Deskripsi *Form* Melakukan Mengisi Data Kegiatan

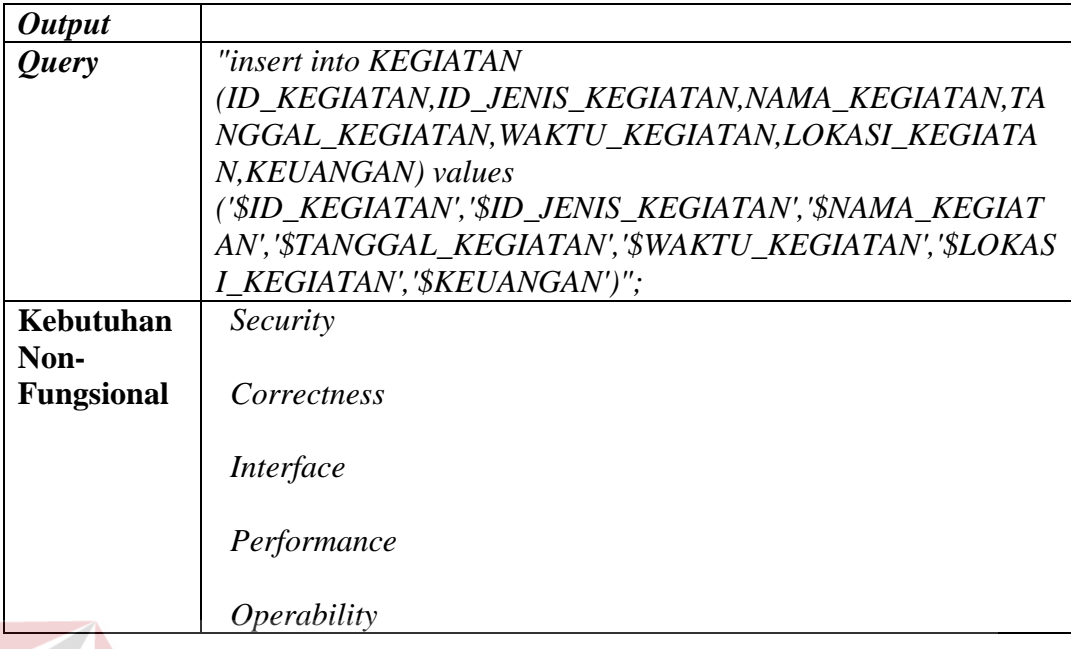

b. Fungsi Mengisi Data Peserta

Pada Fungsi ini menampilkan menu untuk melakukan proses pengisian

Data Peserta. Deskripsi detilnya dapat dilihat pada Tabel 3.13. IS

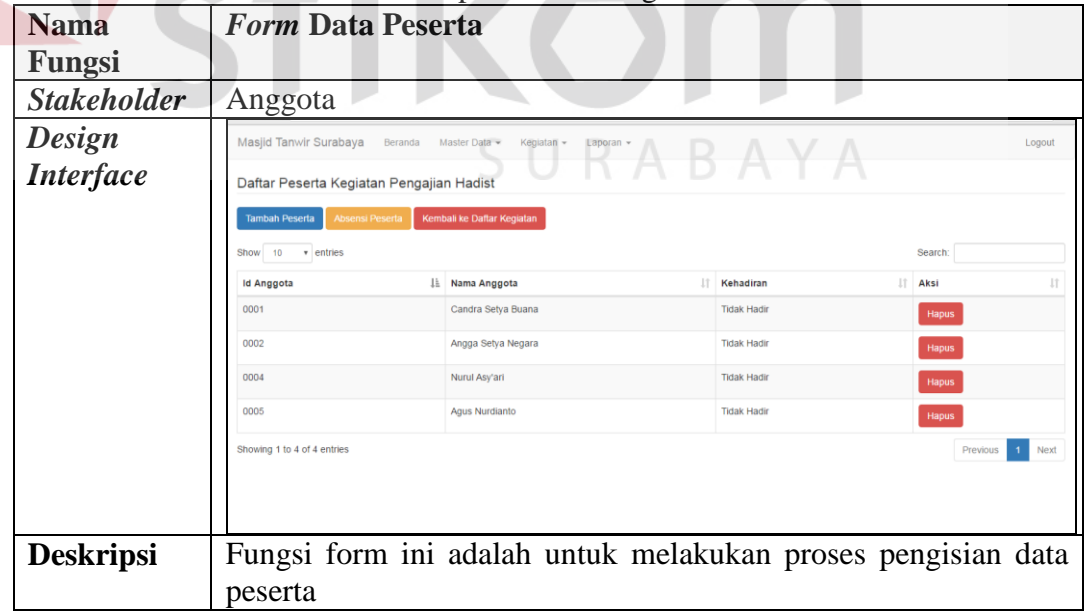

# Tabel 3.13 Deskripsi *Form* Mengisi Data Peserta

![](_page_30_Picture_82.jpeg)

c. Fungsi Mengisi *Form* Data Pengisi Kegiatan

Pada Fungsi ini menampilkan menu untuk melakukan proses penentuan pengisi kegiatan. Deskripsi detilnya dapat dilihat pada Tabel 3.14.

| <b>Nama</b><br>Fungsi                                 | Tabel 9.14 Desktipsi Porm I cligist Kegiatan<br>Form Mengisi Data Pembicara Kegiatan                                                                                                    |  |  |  |  |  |
|-------------------------------------------------------|----------------------------------------------------------------------------------------------------|--|--|--|--|--|
| <b>Stakeholder</b>                                    | Pengisi Kegiatan                                                                                                    |  |  |  |  |  |
| <b>Design</b>                                         | Masjid Tanwir Surabaya Beranda Master Data -<br>Kegiatan »<br>Laporan<br>Logout                                                                                                    |  |  |  |  |  |
| <b>Interface</b>                                      | Daftar Pembicara Kegiatan Pengajian Al Qur'an                                                                                                    |  |  |  |  |  |
|                                                       | Kembali ke Daftar Kegiatan<br>Tambah Pembicara                                                                                                    |  |  |  |  |  |
|                                                       | Show 10<br>v entries<br>Search                                                                                                    |  |  |  |  |  |
|                                                       | <b>Id Pembicara</b><br>IL Nama Pembicara<br>$\Box$ Aksi                                                                                                    |  |  |  |  |  |
|                                                       | H. Didik Eko Putro<br>P0002<br>Hapus                                                                                                    |  |  |  |  |  |
|                                                       | Showing 1 to 1 of 1 entries<br>Previous<br>Next                                                                                                    |  |  |  |  |  |
| <b>Deskripsi</b><br><b>Design</b><br><b>Interface</b> | Fungsi form ini adalah untuk melakukan proses penentuan<br>pengisi kegiatan<br>Masjid Tanwir Surabaya Beranda Master Data -<br>Kegiatan -<br>Logout<br>Laporan<br>Tambah Pembicara Kegiatan Pengajian Al Qur'an<br><b>ID PEMBICARA</b><br><b>NAMA PEMBICARA</b><br>PILIH<br><b>BISNIS</b><br>P0001<br>H. Dawam Abdillah<br>H. Munawar<br>P0003<br>P0004<br>H. Abd. Syahid |  |  |  |  |  |
|                                                       |                                                                                                    |  |  |  |  |  |
| <b>Table Input</b>                                    | Pengisi Kegiatan                                                                                                    |  |  |  |  |  |
| <b>Table</b>                                          | Pengisi Kegiatan                                                                                                    |  |  |  |  |  |
| <b>Output</b>                                         |                                                                                                    |  |  |  |  |  |
| <b>Query</b>                                          | "insert into PEMBICARA_KEGIATAN                                                                                                    |  |  |  |  |  |
|                                                       | (ID_KEGIATAN, ID_PEMBICARA) values                                                                                                    |  |  |  |  |  |
|                                                       | '\$ID_KEGIATAN','\$ID_PEMBICARA')";                                                                                                    |  |  |  |  |  |
| Kebutuhan                                             | Security                                                                                                    |  |  |  |  |  |
| Non-                                                  |                                                                                                    |  |  |  |  |  |
| <b>Fungsional</b>                                     | Correctness                                                                                                    |  |  |  |  |  |
|                                                       | Interface                                                                                                    |  |  |  |  |  |
|                                                       | Performance                                                                                                    |  |  |  |  |  |
|                                                       | <i>Operability</i>                                                                                                    |  |  |  |  |  |

Tabel 3.14 Deskripsi *Form* Pengisi Kegiatan

5. Fungsi Informasi Jadwal Kegiatan

Menampilkan menu memberikan informasi jadwal kegiatan kepada peserta dan pengsi kegiatan melalui sms *gateway seperti* terlihat pada Tabel 3.15 dibawah ini.

![](_page_32_Picture_105.jpeg)

Tabel 3.15 Deskripsi Informasi Jadwal Kegiatan

6. Fungsi Halaman Keuangan

Menampilkan menu laporan keuangan sesuai tanggal yang diinginkan, yang digunakan sebagai pelaporan keuangan kepada takmir masjid *seperti* terlihat pada Tabel 3.16 dibawah ini.

**Nama Laporan Kegiatan Fungsi Stakeholder** Bendahara *Design*  Masjid Tanwir Surabaya Beranda Keuangan Logout *Interface* Keuangan Tambah Data  $Show 10$  $\overline{\phantom{a}}$  entries  $\left\| \frac{1}{m} \right\|$  Jenis  $\|\cdot\|$  Nilai **Keterangan**  $||\cdot||$  Aksi **Tanggal** 02-02-2016 Pengeluaran 300.000 **TPQ** 04-01-2016 Pemasukan 1.500.000 Saldo Awal 04-01-2016 Pengeluaran 400.000 04-01-2016 Pemasi 500.000  $04 - 01 - 2016$ 900.00  $05 - 01 - 2016$ 500.000 200.000 06-01-2016 Jbah  $10 - 02 - 2016$ Pemas 650.000 **Deskripsi** Pada form ini berfungsi untuk membuat laporan keuangan *Table Input* | Keuangan Keuangan *Table Output Query* **Kebutuhan**  *Security* **Non-Fungsional** *Correctness Interface Performance Operability*

Tabel 3.16 Deskripsi Laporan Keuangan

7. Fungsi Laporan Kegiatan

Menampilkan menu laporan kegiatan sesuai tanggal yang diinginkan, yang digunakan sebagai pelaporan kegiatan kepada takmir masjid *seperti* terlihat pada Tabel 3.17 dibawah ini.

| <b>Nama</b><br>Fungsi | Laporan Kegiatan                                       |                                               |                         |                |                 |                      |  |
|-----------------------|--------------------------------------------------------|-----------------------------------------------|-------------------------|----------------|-----------------|----------------------|--|
| <b>Stakeholder</b>    | Takmir                                                 |                                               |                         |                |                 |                      |  |
| <b>Design</b>         |                                                        | Masjid Tanwir Surabaya Beranda Master Data -  | Kegiatan -<br>Laporan - |                |                 | Logout               |  |
| <b>Interface</b>      | Laporan Kegiatan                                       |                                               |                         |                |                 |                      |  |
|                       | Periode                                                | $01 - 12 - 2015$<br>s/d 31-12-2015<br>Laporan |                         |                |                 |                      |  |
|                       | Cetak<br>Nama Kegiatan                                 | <b>Tanggal Kegiatan</b>                       | Jenis Kegiatan          | Waktu Kegiatan | Lokasi Kegiatan | Pengisi Kegiatan     |  |
|                       | Pengajian Hadist                                       | 23-12-2015                                    | Kegiatan TPQ            | 19:00          | Masjid Lantai 1 | - H. Munawar         |  |
|                       | Pengajian Al Qur'an                                    | 25-12-2015                                    | Pengajian               | 20:00          | lantai 1        | - H, Didik Eko Putro |  |
|                       | Pengajian Umum                                         | 28-12-2015                                    | Pengajian               | 19:30          | Lantai 1        | H, Didik Eko Putro   |  |
|                       |                                                        |                                               |                         |                |                 |                      |  |
| <b>Deskripsi</b>      | Pada form ini berfungsi untuk membuat laporan kegiatan |                                               |                         |                |                 |                      |  |
| <b>Table Input</b>    | Kegiatan                                               |                                               |                         |                |                 |                      |  |
| <b>Table</b>          | Kegiatan                                               |                                               |                         |                |                 |                      |  |
| <b>Output</b>         |                                                        |                                               |                         |                |                 |                      |  |
| <b>Query</b>          |                                                        |                                               |                         |                |                 |                      |  |
| Kebutuhan<br>Non-     | Security                                               |                                               |                         |                |                 |                      |  |
| <b>Fungsional</b>     | Correctness                                            |                                               |                         |                |                 |                      |  |
|                       | Interface                                              |                                               |                         |                |                 |                      |  |
|                       | Performance                                            |                                               |                         |                |                 |                      |  |
|                       | <i><b>Operability</b></i>                              |                                               |                         |                |                 |                      |  |

Tabel 3.17 Deskripsi Laporan Kegiatan

┑

8. Fungsi Laporan Kehadiran Peserta

Menampilkan menu laporan kehadiran peserta sesuai tanggal dan kegiatan yang ditentukan, yang digunakan sebagai pelaporan kegiatan kepada takmir masjid *seperti* terlihat pada Tabel 3.18 dibawah ini.

| <b>Nama</b><br>Fungsi                                  | Laporan Kehadiran Kegiatan                                                                                                    |                                                                                                    |                                                        |                                                                                                    |                                                                                                    |  |
|--------------------------------------------------------|----------------------------------------------------------------------------------------------------|----------------------------------------------------------------------------------------------------|--------------------------------------------------------|----------------------------------------------------------------------------------------------------|----------------------------------------------------------------------------------------------------|--|
| <b>Stakeholder</b>                                     | Takmir                                                                                                    |                                                                                                    |                                                        |                                                                                                    |                                                                                                    |  |
| <b>Design</b><br><b>Interface</b>                      | Laporan Kehadiran<br>Periode<br>s/d 31-12-2015<br>01-12-2015<br>Kegiatan<br>$^\ast$<br>Sholat Jum'at<br>Laporan                                          |                                                                                                    |                                                        |                                                                                                    |                                                                                                    |  |
|                                                        | Cetak<br>Nama Peserta<br>Candra Setya Buana<br>Angga Setya Negara<br>Lukman Hakim<br>Nurul Asy'ari<br>Agus Nurdianto<br>David Priambodo<br>Risa Rahmadya | Jenis Kelamin<br>Laki-Laki<br>Laki-Laki<br>Laki-Laki<br>Laki-Laki<br>Laki-Laki<br>Laki-Lak<br>Laki-Laki | Usia<br>$2\bar{5}$<br>28<br>25<br>30<br>25<br>23<br>25 | No HP<br>085655109447<br>085717740415<br>085755558663<br>085733145648<br>083830035517<br>085730542577<br>085330108856 | Kehadiran<br><b>Tidak Hadir</b><br><b>Tidak Hadir</b><br><b>Tidak Hadir</b><br><b>Tidak Hadir</b><br>Tidak Hadir<br><b>Tidak Hadir</b><br><b>Tidak Hadir</b> |  |
| <b>Deskripsi</b><br><b>Table Input</b>                 | Arnas Malikul Hakim<br>Sugesti Irawan<br>Pada form ini berfungsi untuk membuat laporan kegiatan<br>Kegiatan, Peserta                                     | Laki-Laki<br>Laki-Laki                                                                                  |                                                        | 089648777084<br>088217427646                                                                                          | Tidak Hadir<br>Tidak Hadir                                                                                                    |  |
| <b>Table</b><br><b>Output</b>                          | Kegiatan, Peserta                                                                                                    |                                                                                                    |                                                        |                                                                                                    |                                                                                                    |  |
| Query<br><b>Kebutuhan</b><br>Non-<br><b>Fungsional</b> | Security<br>Correctness                                                                                                    |                                                                                                    |                                                        |                                                                                                    |                                                                                                    |  |
|                                                        | Interface<br>Performance<br>Operability                                                                                                    |                                                                                                    |                                                        |                                                                                                    |                                                                                                    |  |

Tabel 3.18 Deskripsi Laporan Kehadiran Kegiatan

9. Fungsi Laporan Keuangan Masjid

Menampilkan menu laporan keuangan sesuai tanggal dan kegiatan yang ditentukan, yang digunakan sebagai pelaporan keuangan kepada takmir masjid *seperti* terlihat pada Tabel 3.19 dibawah ini.

| <b>Nama</b>        |                                                                                                  |                                                                                                    |  |  |  |  |  |
|--------------------|--------------------------------------------------------------------------------------------------|----------------------------------------------------------------------------------------------------|--|--|--|--|--|
| Fungsi             |                                                                                                  |                                                                                                    |  |  |  |  |  |
| <b>Stakeholder</b> | Takmir                                                                                           |                                                                                                    |  |  |  |  |  |
|                    | Laporan Keuangan                                                                                 |                                                                                                    |  |  |  |  |  |
|                    | Periode                                                                                          |                                                                                                    |  |  |  |  |  |
|                    |                                                                                                  |                                                                                                    |  |  |  |  |  |
|                    | Laporan                                                                                          |                                                                                                    |  |  |  |  |  |
|                    |                                                                                                  |                                                                                                    |  |  |  |  |  |
|                    |                                                                                                  |                                                                                                    |  |  |  |  |  |
|                    |                                                                                                  |                                                                                                    |  |  |  |  |  |
|                    | Saldo Akhir<br>Tanggal<br>Pengeluaran<br>Pemasukan<br>Keterangan                                 |                                                                                                    |  |  |  |  |  |
|                    | Saldo Akhir Periode Sebelumnya                                                                   |                                                                                                    |  |  |  |  |  |
|                    |                                                                                                  |                                                                                                    |  |  |  |  |  |
|                    |                                                                                                  |                                                                                                    |  |  |  |  |  |
|                    |                                                                                                  |                                                                                                    |  |  |  |  |  |
|                    |                                                                                                  |                                                                                                    |  |  |  |  |  |
|                    | 06-01-2016<br>TPQ<br>200.000                                                                     |                                                                                                    |  |  |  |  |  |
|                    |                                                                                                  |                                                                                                    |  |  |  |  |  |
|                    |                                                                                                  |                                                                                                    |  |  |  |  |  |
|                    | Keuangan                                                                                         |                                                                                                    |  |  |  |  |  |
| <b>Table</b>       | Keuangan                                                                                         |                                                                                                    |  |  |  |  |  |
| <b>Output</b>      |                                                                                                  |                                                                                                    |  |  |  |  |  |
| Query              |                                                                                                  |                                                                                                    |  |  |  |  |  |
| Kebutuhan          | Security                                                                                         |                                                                                                    |  |  |  |  |  |
| Non-               |                                                                                                  |                                                                                                    |  |  |  |  |  |
|                    | Correctness                                                                                      |                                                                                                    |  |  |  |  |  |
|                    |                                                                                                  |                                                                                                    |  |  |  |  |  |
|                    |                                                                                                  |                                                                                                    |  |  |  |  |  |
|                    |                                                                                                  |                                                                                                    |  |  |  |  |  |
|                    |                                                                                                  |                                                                                                    |  |  |  |  |  |
|                    |                                                                                                  |                                                                                                    |  |  |  |  |  |
|                    | Operability                                                                                      |                                                                                                    |  |  |  |  |  |
|                    | <b>Design</b><br><b>Interface</b><br><b>Deskripsi</b><br><b>Table Input</b><br><b>Fungsional</b> | Laporan Keuangan<br>$-2016$<br>02-01-2016 s/d 08-01-2016<br>$\scriptstyle\rm v$<br>Januari<br>Cetak<br>02-01-2016<br>$\mathbf{0}$<br>04-01-2016<br>1.500.000<br>Saldo Awal<br>1.500.000<br>04-01-2016<br>Pengajian<br>400,000<br>1.100.000<br>04-01-2016<br>1.600.000<br>pengajian<br>500.000<br>04-01-2016<br>Pengajian Umum<br>2.500.000<br>Pengajian Umum<br>05-01-2016<br>2.000.000<br>1.800.000<br>Pada form ini berfungsi untuk membuat laporan keuangan<br>Interface<br>Performance |  |  |  |  |  |

Tabel 3.19 Deskripsi Laporan Keuangan

Pengujian terhadap aplikasi dilakukan dengan cara melakukan berbagai percobaan terhadap beberapa menu untuk membuktikan bahwa aplikasi telah berjalan sesuai tujuan. Pengujian yang dilakukan dengan menggunakan *black box testing*.

#### **A. Perancangan Uji Coba Halaman** *Login*

Uji coba yang akan dilakukan pada halaman *login* dapat dilihat sebagai berikut:

|            |                               | Tabel 3.20 Data Halaman Login |                          |           |  |  |
|------------|-------------------------------|-------------------------------|--------------------------|-----------|--|--|
| Nama Kolom |                               | Data 1                        | Data 2                   | Data 3    |  |  |
|            | <i><u><b>Username</b></u></i> | Lukman                        | Candra                   | Ari       |  |  |
|            | Password                      | Lukman                        | Candra <sub>354</sub>    | 003       |  |  |
|            | <b>Hak Akses</b>              | <b>Sekretaris</b>             | Takmir                   | Bendahara |  |  |
|            |                               |                               | <b>&amp; INFORMATIKA</b> |           |  |  |

Tabel 3.20 Data Halaman *Login*

![](_page_37_Picture_266.jpeg)

*login.*

# **B. Perancangan Uji Coba Halaman** *Master* **Jamaah**

Uji coba yang akan dilakukan pada halaman *master* jamaah dapat dilihat sebagai berikut:

| Nama Kolom | Data 1             | Data 2       | Data 3                 |  |  |  |  |  |
|------------|--------------------|--------------|------------------------|--|--|--|--|--|
| Nama       | Candra Setya Buana | Lukman Hakim | Candra Setya Buana     |  |  |  |  |  |
| Alamat     | Kedung Cowek 73    | Indrosono 27 | <b>Kedung Cowek 73</b> |  |  |  |  |  |
| No Telp    | 085655109447       | 081332473223 | 085655109447           |  |  |  |  |  |

Tabel 3.22 Data *master* jamaah

![](_page_38_Picture_241.jpeg)

# **C. Perancangan Uji Coba Halaman** *Master* **Pengurus**

Uji coba yang akan dilakukan pada halaman *master* pengurus dapat dilihat sebagai berikut:

|            | $10001$ $9.21$ Data <i>master</i> poligaras |                    |                      |  |  |  |  |  |
|------------|---------------------------------------------|--------------------|----------------------|--|--|--|--|--|
| Nama Kolom | Data 1                                      | Data 2             | Data 3               |  |  |  |  |  |
| Nama       | H. Didik Eko Putro                          | H.Fadhlan Wadullah | H. Fadhlan Wafdulloh |  |  |  |  |  |
| Alamat     | Tanah Merah 74                              | Pacar Kembang 4    | Pacar Kembang 4      |  |  |  |  |  |
| No Telp    | 085655109447                                | 081332473223       | 085655109447         |  |  |  |  |  |

Tabel 3.24 Data *master* pengurus

|                             |                 | - – – – –           |                      |
|-----------------------------|-----------------|---------------------|----------------------|
| Test                        | Tujuan          | Input               | <b>Output Yang</b>   |
| Case                        |                 |                     | Diharapkan           |
|                             | Memasukkan data | Data pengurus yang  | Data berhasil        |
|                             | pengurus        | dimasukkan adalah   | disimpan ke dalam    |
|                             |                 | data 1 sesuai tabel | tabel dan muncul     |
|                             |                 | 2.24, tombol simpan | dalam daftar         |
|                             |                 |                     | pengurus             |
| $\mathcal{D}_{\mathcal{L}}$ | Memasukkan data | Data pengurus yang  | Data gagal disimpan, |
|                             | pengurus        | dmasukkan adalah    | muncul pesan "data   |
|                             |                 | data 3 sesuai tabel | sudah ada, silahkan  |
|                             |                 | 2.24, tombol simpan | memasukkan data      |
|                             |                 |                     | kembali"             |

Tabel 3.25 Perancangan Uji Coba *Master* Pengurus

## **D. Perancangan Uji Coba Halaman** *Master* **Pengisi**

Uji coba yang akan dilakukan pada halaman *master* pengisi dapat dilihat

sebagai berikut:

| Tabel 3.20 Data <i>master</i> pengisi |                 |                    |                 |  |
|---------------------------------------|-----------------|--------------------|-----------------|--|
| Nama Kolom                            | Data 1          | Data 2             | Data 3          |  |
| Nama                                  | H. Rifa'i       | H. Hariadi         | H. Rifa'i       |  |
| Alamat                                | Kedinding Lor 2 | Tanah Merah Utara1 | Kedinding Lor 2 |  |
| No Telp                               | 085655108734    | 081332475837       | 085655108734    |  |
|                                       |                 |                    |                 |  |
|                                       |                 |                    |                 |  |

Tabel 3.26 Data *master* pengisi

![](_page_39_Picture_274.jpeg)

![](_page_39_Picture_275.jpeg)

# **E. Perancangan Uji Coba Halaman Daftar Kegiatan**

Uji coba yang akan dilakukan pada halaman daftar kegiatan dapat dilihat sebagai berikut:

| Nama Kolom | Data 1                  | Data 2         |
|------------|-------------------------|----------------|
| Kegiatan   | Pengajian Tafsir Hadist | Pengajian Umum |
| Tanggal    | 20 Maret 2016           | 20 Maret 2016  |
| Jam Awal   | 08.30                   | 09.00          |
| Jam Akhir  | 11.00                   | 11.00          |
| Lokasi     | Lantai 1                | Lantai 1       |

Tabel 3.28 Data Daftar Kegiatan

Tabel 3.29 Perancangan Uji Coba Daftar Kegiatan

| Test           | Tujuan          | Input               | <b>Output Yang</b>   |
|----------------|-----------------|---------------------|----------------------|
| Case           |                 |                     | Diharapkan           |
|                | Memasukkan data | Data kegiatan yang  | Data berhasil        |
|                | kegiatan        | dimasukkan adalah   | disimpan ke dalam    |
|                |                 | data 1 sesuai tabel | tabel dan muncul     |
|                |                 | 2.28, tombol simpan | dalam daftar         |
|                |                 |                     | kegiatan             |
| $\overline{2}$ | Memasukkan data | Data kegiatan yang  | Data gagal disimpan, |
|                | kegiatan        | dmasukkan adalah    | muncul pesan         |
|                |                 | data 2 sesuai tabel | "waktu kegiatan      |
|                |                 | 2.28, tombol simpan | sama, silahkan       |
|                |                 |                     | memasukkan data      |
|                |                 |                     | kembali"             |
|                |                 |                     |                      |

# **F. Perancangan Uji Coba Halaman Daftar Peserta**

Uji coba yang akan dilakukan pada halaman daftar pesertadapat dilihat sebagai berikut:

| Test | Tujuan          | Input                | <b>Output Yang</b>  |
|------|-----------------|----------------------|---------------------|
| Case |                 |                      | Diharapkan          |
|      | Memasukkan data | Data daftar peserta, | Data masuk ke       |
|      | peserta         | tombol simpan        | dalam tabel dan     |
|      |                 |                      | muncul dalam daftar |
|      |                 |                      | peserta             |
| 2    | Hapus data      | Data daftar peserta, | Data ter-hapus      |
|      | peserta         | tombol hapus         |                     |

Tabel 3.30 Perancangan Uji Coba Daftar Peserta

# **G. Perancangan Uji Coba Halaman Pengisi Kegiatan**

Uji coba yang akan dilakukan pada halaman pembicara dapat dilihat sebagai berikut:

| Test           | Tujuan           | Input            | <b>Output Yang</b>  |  |  |
|----------------|------------------|------------------|---------------------|--|--|
| Case           |                  |                  | Diharapkan          |  |  |
|                | Menambahkan      | Data pengisi     | Data masuk ke       |  |  |
|                | data pengisi     | kegiatan, tombol | dalam tabel dan     |  |  |
|                | kegiatan         | simpan           | muncul dalam daftar |  |  |
|                |                  |                  | pengisi kegiatan    |  |  |
| $\overline{2}$ | Menghapus data   | Data pengisi     | Data ter-hapus      |  |  |
|                | pengisi kegiatan | kegiatan, tombol |                     |  |  |
|                |                  | hapus            |                     |  |  |
|                |                  |                  |                     |  |  |

Tabel 3.31 Perancangan Uji Coba Pengisi Kegiatan

![](_page_41_Picture_4.jpeg)